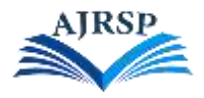

# **تصميم كتاب إلكتروني تفاعلي قائم على المحاكاة لتنمية مهارات الحاسب العملية في مقرر المهارات الرقمية بالمرحلة المتوسطة**

**Designing an Interactive e-Book Based on Simulation to Develop Practical Computer Skills in the Digital Skills Course at Middle Stage**

> **إعداد: الباحثة/ دالل علي مطر المطيري** ماجستير وسائل وتكنولوجيا التعليم، المملكة العربية السعودية Email: [dalalalialmutairi@hotmail.com](mailto:dalalalialmutairi@hotmail.com) **إشراف األستاذ الدكتور/ عثمان بن تركي التركي** أستاذ تقنيات التعليم، جامعة الملك سعود، التعليم المملكة العربية السعودية

#### **المستخلص**

هدف هذا البحث إلى تصميم كتاب إلكتروني تفاعلي قائم على المحاكاة لتنمية مهارات الحاسب العملية في مقرر المهارات الرقمية بالمرحلة المتوسطة. واستخدمت الباحثة المنهج شبه التجريبي. وتكونت عينة البحث من )05( طالبة، تم اختيارهن بطريقة عشوائية من طالبات الصف الأول متوسط، وقُسمن إلى مجمو عتين؛ المجموعة التجريبية وعددها (25) طالبة درست باستخدام الكتاب اإللكتروني التفاعلي القائم على المحاكاة، والمجموعة الضابطة وعددها )50( طالبة درست بالطريقة التقليدية، واستخدمت الباحثة بطاقة المالحظة، وطبق البحث على مقرر المهارات الرقمية للصف األول متوسط، في الفصل الثالث للعام الدراسي م. وقد توصل البحث إلى النتائج التالية: وجود فروق ذات دلالة إحصائية عند مستوى دلالة (0.01  $\alpha=0.01$ ) بين ( رتب درجات المجموعة التجريبية والمجموعة الضابطة في التطبيق البعدي لبطاقة تقييم الأداء لقياس الجانب المهاري لمهارات الحاسب العملية في مقرر المهارات الرقمية لصالح المجموعة التجريبية التي تدرس باستخدام كتاب إلكتروني تفاعلي قائم على المحاكاة، وفي ضوء ما توصلت إليه الباحثة من نتائج فإنها تُوصي باستخدام أسلوب التعلم بالمحاكاة عند تدريس مهارات الحاسب العملية في مقرر ات المهار ات الرقمية؛ وذلك لأثر ها الإيجابي في تنمية المهار ات الأدائية العملية.

**الكلمات المفتاحية:** الكتاب اإللكتروني التفاعلي، المحاكاة، المهارات العملية، المهارات الرقمية.

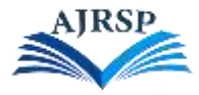

**Designing an Interactive E-Book Based on Simulation to Develop Practical Computer Skills in the Digital Skills Course at the intermediate stage**.

### **Abstract**

The aim of this study was to Designing an Interactive e-Book Based on Simulation to Develop Practical Computer Skills in the Digital Skills Course at Middle Stage.

To achieve the objectives of the current study, the researcher used the quasi-experimental approach, The study used selective sampling, the sample consisted of (50) female students and chosen randomly. The sample was divided into two groups: An experimental group (25) studied by using an Interactive e-Book Based on Simulation, and control group (25) which studied by the traditional method. The results of the present study showed that: There were statistically significant differences at the level of  $(a \leq 0.01)$  between the mean scores of the experimental group which studied by Interactive e-Book Based on Simulation class and the mean scores of the control groups which studied by the traditional method in the post-test, in favor of the experimental group. Based on these results, it recommends the use of simulated learning when teaching practical computer skills in digital skills courses for its positive impact on practical performance skills development.

**Keywords**: E-Book, Interactive E-Book, Simulation, Practical Skills.

## **.1 المقدمة:**

نظرًا للتقدم التقني والانفجار المعرفي الكبير الذي تعيشه البلدان في القرن الحالي، اهتمت هذه البلدان بالتعليم وأولته اهتمامًا خاصًّا لإعداد الأفراد وتأهيلهم ليكونوا قادرين على الابتكار والتطوير والإبداع لمواكبة التطورات الحاصلة في كافة جوانب الحياة. ولتلبّي احتياجات الاقتصاد الجديد المعتمد على المعرفة والرقمنة، عليها الاهتمام بالتعليم الحديث وإعداد الأفراد للنجاح في سوق العمل، ومِن ثَم المشاركة في النمو الاقتصادي والتنمية الاجتماعية لهذه البلدان. وكان التركيز على تنمية مهارات الطلاب المختلفة لتحسين قدر اتهم أمرًا ملحًا، وبخاصة الاهتمام بمهار ات القرن الواحد والعشرين ودمجها مع المناهج الدر اسية.

وتبرز أهمية مهارات القرن الحادي والعشرين في أنها تساعد الطالب على التكيف مع العالم المتغير وتعده للمنافسة واإلبداع، وتساعدهم في بناء الثقة والقيادة والمشاركة بفاعلية في الحياة المدنية (سلامة، 2021). وتتضمن مهار ات القرن الواحد والعشرين مهار ات متنو عة من ضمنها المهار ات الر قمية، ويُقصَد بالمهار ات الرقمية أنها مجمو عة من مهار ات استخدام الأجهز ة الرقمية وتطبيقات الاتصال والشبكات والوصول إلى المعلومات وإدارتها، وإنها تُمكّن الأشخاص من إنشاء محتوى رقمي ومشاركته  $.$ (UNESCO  $.2018$ )

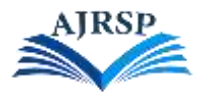

وأصبح امتلاك المهار ات الرقمية أمرًا ضروريًّا لكل فرد في المجتمع؛ لما للحاسب الألي من أهمية ودخوله في كافة المجالات في عصرنا الحالي. ففي الحناوي (2016) أن سوق العمل الآن يعتمد على توافر القدرات التقنية ومهارات الحاسب، وأن لها دورًا في عملية التنمية االجتماعية واالقتصادية والنهوض بالمجتمع. وأن امتالك هذه المهارات يؤدي دو ًرا مه مًا في سد الفجوة بين مخرجات التعليم ومتطلبات سوق العمل (الحريري، 2020).

وأكدت عديد من الدراسات السابقة على أهمية تعلم مهارات الحاسب الآلي كدراسة الرويس (2017) والرفاعي (2020)، لهذا كان لز امًا على جميع مؤسسات التعليم في البلدان التوجَّه في تعليم مهار ات الحاسب الآلي للطلبة في كافة المر احل الدر اسية لإلسهام في تطوير قدراتهم في مهارات الحاسب اآللي المختلفة. وقد حرصت المملكة العربية السعودية على ذلك بإدخاله كمادة تعليمية أساسية من ضمن مناهج التعليم العام من بداية الصف الر ابع ابتدائي تحت مسمى (المهار ات الرقمية) .

واتجه التعليم إلى ابتكار طرق وأساليب تدريس متنوعة لتنمية المهارات لدى الطلبة، وظهر التعليم اإللكتروني ليحسن من مستوى التعليم، وينمّي لدى المتعلمين المهارات الإبداعية ومهارات استخدام تقنيات الاتصالات والمعلومات (العجرش، 2017)، وله فوائد في تحسين تحصيل الطلبة (صبار وحسن، 2016).

وللتعليم الإلكتروني تطبيقات وأدوات عديدة تُستخدم في عملية التعليم، ومن أهمها الكتاب الإلكتروني الذي يُعدّ وسيلةً فعَّالة في العملية التعليمية، وينمّي قدرة الطلبة على الحصول على المعلومات بطريقة سهلة ومختصرة وممتعة. (بلخير وصالحي،  $. (2021)$ 

 وظهر الكتاب اإللكتروني التفاعلي كمستحدث تكنولوجي، وأظهرت دراسات عدة األثر اإليجابي الستخدامه في العملية التعليمية؛ بحيث ذكر العبسي (2016) أن الكتاب الإلكتروني التفاعلي له أثر على تنمية مهارات التفكير فوق المعرفي والمفاهيم لدى الطلبة. وأيضًا في دراسة حنيف (Hanif, 2019) ذكر أن للكتاب الإلكتروني التفاعلي تأثيرًا على تحسين الجانب المعرفي لدى الطلبة.

ويقوم الكتاب اإللكتروني التفاعلي على تقنية الوسائط المتعددة التفاعلية التي تساعد الطالب على تحليل البيانات بطريقة منطقية، واستنتاج الأفكار منها، ويصبح لدى الطلبة اتجاهات إيجابية نحو التعلم، وهذا يساهم في تعزيز التعلم وزيادة ثقة الطلبة بأنفسهم )السويلميين، 5522(.

أيضًا تعتبر المحاكاة أداة من أدوات التعليم الإلكتروني التي لها دور فعَّال في عملية التعليم، وتعرف المحاكاة بأنها "عملية تمثيل أو نمذجة من خلال برامج حاسوبية يتم فيها إعادة عرض موقف مماثل للمواقف الحقيقية" (حسونة وحرب، 89، 2018). وأكدت عدة دراسات على أثر استخدام المحاكاة على تحقيق جودة التعليم مثل دراسة (نوح والموسى، 2021)؛ حيث أكدت الدراسة على أثر ها الإيجابي على التعليم وتعزيز عملية التعلم. وأيضًا ذكر مكليود وشنير (Macleod & Schnurr, 2021) أن البرامج الحوسبة القائمة على المحاكاة تمنح الطلبة التعلم من الأخطاء وتعميق فهمهم. وأوصت دراسة عيادات ودويري (2019) بزيادة االهتمام باستخدام استراتيجية المحاكاة في عملية التدريس.

رمن هذه الأهمية اتجهت الباحثة لاستخدام أسلوب المحاكاة كأحد طرق التدريس المتَّبعة في تدريس مادة المهار ات الرقمية بالمرحلة المتوسطة، والكشف عن أثرها في تنمية المهارات العملية لدى الطالبات.

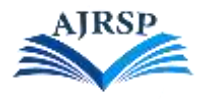

## **.1.1 مشكلة البحث:**

لأهمية تعلم وإتقان مهارات الحاسب العملية، ومن خلال عمل الباحثة مُعلّمة حاسب ألي للمرحلة المتوسطة لاحظت ضَعْفًا في ľ مستوى إتقان مهارات الحاسب العملية بالمقارنة مع الجانب المعرفي بالمادة، وذلك لعدة أسباب منها:

> 2 – عدم توفر أجهزة حاسب آلي لدى بعض الطلبة، وعدم ممارسة المهارة خارج المدرسة. 5 – شرح المهارة في الكتاب المدرسي الورقي عن طريق عرض صور ثابتة لشاشة الحاسب اآللي. 3- عدم توفر أجهز ة كافية في المدارس لضمان تطبيق تلك المهار ات في الحصص لجميع الطلبة.

> > -4 غياب الطالب عن الحصص العملية.

وقد أثبتت عدة دراسات أن هناك ضعفًا في إتقان مهارات الحاسب الألمي العملية لدى الطلبة بشكل عام؛ وذلك لعدة أسباب؛ منها: عدم التنوع في طرق التدريس، واالعتماد على الطرق التقليدية وقصور الكتاب المدرسي على النصوص والصور وعدم ممارسة تلك المهارات (السيد، 5522؛ الغامدي، 5529(.

وعلى ضوء ما سبق، وباإلضافة إلى التوجه الحالي للتعليم اإللكتروني، ولما له من فوائد في تحصيل الطلبة )صبار وحسن، 5522(، والتي من أهم تطبيقاته الكتاب اإللكتروني التفاعلي ولما يتميز به من عدة مزايا. وحسب التوصية بتحويل المناهج الدراسية الورقية لبرامج محوسبة باستعمال استراتيجية المحاكاة (الكنعاني والبهاتي، 2017)، وتوصية الاستفادة من المحاكاة التفاعلية في تسهيل تعلم برامج الحاسب الآلي التي يصعب تعلمها (عبد الرحمن وإبراهيم، 2019).

تتلخص مشكلة البحث في ضعف مستوى إتقان مهارات الحاسب العملية والحاجة لتصميم وإنتاج كتاب إلكتروني تفاعلي قائم على أسلوب المحاكاة لمادة المهارات الرقمية وقياس أثره في تنمية مهارات الحاسب العملية لدى طالبات المرحلة المتوسطة.

**.2.1 أهداف البحث:** 

يهدف البحث الحالي إلى:

- .2 تصميم كتاب إلكتروني تفاعلي قائم على المحاكاة لتنمية مهارات الحاسب العملية في مقرر المهارات الرقمية بالمرحلة المتوسطة.
- .5 قياس أثر كتاب إلكتروني تفاعلي قائم على المحاكاة في تنمية مهارات الحاسب العملية في مقرر المهارات الرقمية لدى طالبات المرحلة المتوسطة.

**.3.1 أسئلة البحث:** 

تتمثل أسئلة البحث في السؤال الرئيسي التالي:

**- كيف يمكن تصميم كتاب إلكتروني تفاعلي قائم على المحاكاة لتنمية مهارات الحاسب العملية في مقرر المهارات الرقمية بالمرحلة المتوسطة؟**

ويتفرع من هذا السؤال الرئيسي الأسئلة التالية:

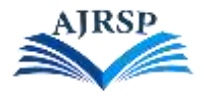

- .2 ما مهارات الحاسب العملية الواجب تنميتها لدى طالبات الصف األول متوسط؟
- .5 ما التصميم التعليمي المقترح لكتاب إلكتروني تفاعلي قائم على المحاكاة لتنمية مهارات الحاسب العملية في مقرر المهارات الرقمية بالمرحلة المتوسطة؟
- 3. ما أثر الكتاب الإلكتروني التفاعلي القائم على المحاكاة في تنمية مهارات الحاسب العملية في مقرر المهارات الرقمية لدى طالبات المرحلة المتوسطة؟

## **.4.1 أهمية البحث:**

تكمن أهمية البحث فيما يلي:

## **.1.4.1 األهمية العلمية:**

- .2 قد تسهم نتائجها في إثراء العملية التعليمية بوسائل وتقنيات حديثة تخدم التحول الرقمي.
- 2. تحسين مستوى الطلبة في مهارات الحاسب العملية، وخلق فرص للطلاب في التعلم الذاتي.
- 3. قد يُستفاد من نتائج هذا البحث وتوصياته من الباحثين في مناهج وطرق تدريس الحاسب الآلي في إظهار أهمية نظم المحاكاة.
	- **.2.4.1 األهمية التطبيقية:**
- .2 قد يفيد هذه البحث مطوري ومصممي المناهج بحيث توضح لهم أهمية استخدام نظم المحاكاة في التعليم عند تصميم المناهج.
	- 2. يشجّع هذا البحث المعلمين في استخدام استر اتيجية المحاكاة كوسيلة تدريس في مادة المهار ات الر قمية.

**.5.1 مصطلحات البحث:** 

### **1 – الكتاب اإللكتروني التفاعلي(book-e Interactive (:**

يُعرف الكتاب اإللكتروني التفاعلي بأنه: "محتوى إلكتروني تفاعلي على هيئة كتاب يتكون من عدة صفحات يمكن للمستخدم استعراضها، ويحتوي على مجموعة من الروابط التشعبية الداخلية والخارجية والوسائط المتعددة واألنشطة واالختبارات، ويمكن للمستخدم التفاعل معها" (الزهراني، 2020أ، 132).

ونعرّف الباحثة الكتاب الإلكتروني التفاعلي إجرائيًا بأنه: ملفّ رقمي لكتاب المهارات الرقمية للصف الأول متوسط يمكن تصفُّحه من خالل جهاز الحاسب اآللي، ويحوي على وسائط متعددة، ويتميز بالتفاعلية أي التفاعل مع المستخدم من خالل التنقل بين محتويات الكتاب أو التفاعل مع التدريبات العملية.

### **2 – المحاكاة (Simulation(:**

تعرف المحاكاة اصطلاحًا بأنها التقليد والمشابهة للقول أو الفعل أو غير هما (حمد،2018).

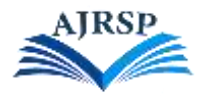

ويعرف أبو النصر (2017، 122) المحاكاة بأنها: "أسلوب فني للتدريب يعمل على تهيئة الموقف الذي يمارس في المشارك العمل الذي يتد رب عليه والمواقف األخرى التي ربما تظهر أثناء ممارسة هذا العمل".

وتعرفها الباحثة إجرائيًّا بأنها: نظام حاسوبي وطريقة تدريس تُستخدم لإكساب الطالب مهارات الحاسب العملية في مقرر المهارات الرقمية عن طريق تقليد بيئة برنامج معين بحيث يحوي الوظائف الأساسية وخصائص هذا البرنامج، ويمكن للطالب التعامل والتفاعل الكامل معه.

**3 – مهارات الحاسب العملية (skills Computer Practical(:** 

المهارة اصطلاحًا: هي الأداء بإتقان قائم على الفهم (عبدالمجيد، 2015).

وتُعرف مهارات الحاسب بأنها "مختلف المهارات الضرورية للعمل في مجتمع يعتمد على الحاسب" (الحربي، 2020، 116). وتعرف الباحثة مهارات الحاسب العملية إجرائيًّا بأنها: هي قدرة طلاب المرحلة المتوسطة على فهم وإتقان مجموعة من أهداف التعلم الأدائية المتضمنة في مقرر المهارات الرقمية بالمرحلة المتوسطة.

**4 – مقرر المهارات الرقمية:** 

نعرف الباحثة مقرر المهارات الرقمية إجرائيًّا بأنه: كتب مقررة على طلاب المرحلة المتوسطة، وتهدف إلى إكساب الطلاب مهارات رقمية مختلفة.

## **.6.1 حدود البحث:**

- **حدود موضوعية:** تنمية مهارات الحاسب العملية لمقرر المهارات الرقمية بالمرحلة المتوسطة.
	- بق البحث على المدارس المتوسطة الحكومية بجنوب الرياض. **حدود مكانية:** طُ
	- **الحدود الزمانية:** جري البح أ ث خالل الفصل الثالث للعام الدراسي /2445 2441هـ. ا<br>المناطق
	- ِّبق البحث على طالبات الصف األول متوسط في متوسطة 525 في الرياض. **حدود بشرية:** طُ

### **.2 اإلطار النظري والدراسات السابقة**

### **.1.2 اإلطار النظري:**

نناولت الباحثة في هذا الفصل مجموعة من المحاور وفقًا لمتغيرات البحث؛ وذلك لأهميتها في إثراء موضوع البحث من منظور تربوي، والتي اشتملت على ثالثة محاور رئيسية؛ المحور األول: الكتاب اإللكتروني التفاعلي، وقد تناولت مفهومه وخصائصه ومميزاته ومعايير إنتاج كتاب إلكتروني تفاعلي، والمحور الثاني: المحاكاة: مفهومها وأنواعها ومبررات استخدامها في التعليم ومميزاتها، وكذلك تناول البحث المحور الثالث، وهو عن مهارات الحاسب العملية مفهومها وأقسامها وطرق تقويمها، وخطوات تعلم المهارات العملية.

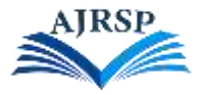

### المحور الأول: الكتاب الإلكترون*ي* التفاعل*ي (*Interactive e-book):

يُعدّ الكتاب الإلكتروني أداة من أدوات التعليم الإلكتروني الحديثة التي انتشر استخدامها في العصر الحديث؛ وذلك لإمكاناته الفائقة في تسهيل عملية التعلم، ولما يتمتع به من مزايا ميزته عن الكتاب الورقي. وأيضًا يعتبر الكتاب الإلكتروني أداة تعلم تفاعلية بحيث يتعامل معه المتعلم بشكل تفاعلي بالتفاعل مع محتوياته؛ وذلك يحقق التوجهات الحديثة في التعليم التي ح َّولت التعليم من عملية نقل معلومات إلى عملية تفاعلية يكتسب المتعلم المهارات والمعارف بنفسه بتوجيه وإرشاد من المعلم.

## **مفهوم الكتاب اإللكتروني )book-E):**

تعرف فتان وحمدي (2021) الكتاب الإلكتروني بأنه "شبيه الكتاب الورقي لكنه مخزن بطريقة إلكترونية يعمل داخل بيئة نظام حاسوب أو الأجهزة اللوحية، ويكون متوفرًا من خلال شبكة الإنترنت أو من خلال الأقراص المدمجة" (12). ويُعرف بأنه معلومات تم تحويلها إلى شكل رقمي، ويمكن قراءتها عبر جهاز الحاسب. (2015 )Ebied & Rahman,

ويعرفه رسالن )5555( بأنه هو تحويل للكتب من الصورة الورقية إلى صورة رقمية، ويتضمن مثيرات سمعية وبصرية، ويُعرض من خالل شبكة اإلنترنت أو أي وسيلة تخزين إلكترونية. في حين يعرفه الباوي وغازي )5555( بأنه محتوى إلكتروني يكون على شكل صورة وصوت أو ملفات ومجلدات ووصالت تنقل القارئ إلى فصول الكتاب المختلفة.

و من خلال ما سبق يمكن تلخيص مفهو م الكتاب الإلكتر و ني بأنه عبار ة عن ملف رقمي يحوي نصو صًا و صو رً ا ثابتة و متحر كة، وفيديو وصوت، ويمكن التنقل بين محتوياته عن طريق الروابط (Links)، والبحث في المحتوى واستعراضه عن طريق أجهزة الحاسب.

## **مقارنة بين الكتاب اإللكتروني والكتاب الورقي المطبوع:**

هناك مجموعة من الخصائص يتميز بها الكتاب اإللكتروني عن الكتاب الورقي المطبوع، والتي جعلته يحظى باهتمام كبير وانتشار واسع، ووضح كل من (إبراهيم، 2018؛ الدهام، 2019؛ الباوي وغازي، 2020؛ رحيمة، 2019) بعض الفروق بين الكتاب الإلكتروني والكتاب الورقي المطبوع، ويمكن تلخيصها في الجدول (1):

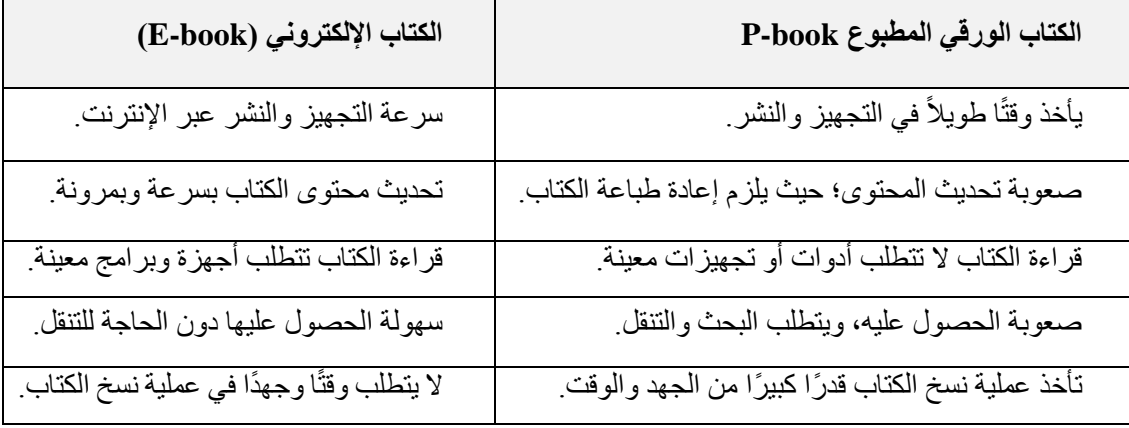

**جدول )1(: مقارنة بين الكتاب الورقي والكتاب اإللكتروني**

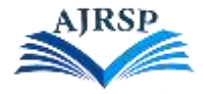

### **أنواع الكتاب اإللكتروني:**

يصنّف الكتاب الإلكتروني عدة تصنيفات تتبعها أنواع مختلفة، ومن هذه التصنيفات تصنيف الكتاب الإلكتروني إلى ثلاثة أشكال (الأتربي، 2019):

**1( الكتب اإللكترونية النصية:**

وهي كتب رقمية تتكون من نصوص، ولا تحتوي على أيّ نوع آخر من الوسائط المتعددة.

**2( الكتب اإللكترونية النصية المصورة:**

وهي كتب رقمية تتكون من نصوص وصور ثابتة ورسومات، وتكون غير تفاعلية، ال يمكن للمستخدم التفاعل معها، ويختلف هذا النوع من الكتب عن الكتب الورقية بوجود فهرس ومحرك بحث.

1( **الكتب اإللكترونية التفاعلية:** 

تتكون صفحات هذا النوع من الكتب من مجموعة من الوسائط المتعددة )نصوص، صور ثابتة ومتحركة، رسومات، أصوات، مقاطع فيديو )، ويمكن للمستخدم التفاعل مع هذه المكونات، ويمكنه التنقل بين صفحات هذه الكتب بشكل غير خطي.

### **الكتاب اإللكتروني التفاعلي )book-e Interactive):**

يُعد الكتاب اإللكتروني التفاعلي أحد أشكال مصادر التعلم الحديثة، والتي تتميز بالتفاعلية والمرونة، التي لها دور في تحسين التحصيل المعرفي والمهاري للمتعلمين وتعزيز الاتجاه الإيجابي نحو التعليم. (السليماني وفرج، 2021)

ويُعرف الكتاب الإلكتروني التفاعلي بأنه "كتب إلكترونية تُقدّم خدمات تفاعلية تتجاوز مجرد عرض نص الكتاب في صورة إلكترونية"(جراح، 2020، 140).

### **مميزات الكتاب اإللكتروني التفاعلي:**

يذكر كلٌّ من )الخزيم والنشوان، 5522؛ مبارك، 5522؛ الزهراني، 5555أ؛ عبد الرحمن، 5555؛ علي ويسري، 5552( بأن هناك عدة مميزات للكتاب اإللكتروني التفاعلي؛ منها:

- تنوع المحتوى في الكتاب اإللكتروني التفاعلي لتوفر وسائط متعددة مختلفة، مثل النصوص والصور واألصوات ومقاطع الفيديو والروابط التشعبية التي تسهّل فهم المحتوى بطرق متنوعة، وتجعله أكثر اتساعًا وعمقًا، ويُعدّ حلأ جيدًا لتضخُّم المواد التعليمية.

- يساهم في التغلب على الفروق الفردية بين المتعلمين.
- يمكن للمتعلم التنقل بين المحتوى، فالكتب التفاعلية توف ر التنقل بين المحتوى بشكل غير خطي.

- تقديم التغذية الراجعة الفورية للمتعلم من خالل تمارين بالتصحيح اآللي الفوري، ويستطيع المتعلم من خاللها قياس مدى اكتسابه للمعلومات.

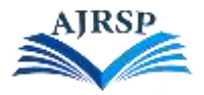

- التعلم باستخدام الكتب اإللكترونية التفاعلية يدعم التعلم التعاوني؛ ألنه يتيح إمكانية التواصل االجتماعي.
	- زيادة التحصيل ألنه يسهم في تعلم مهارات التعلم المختلفة.

### **الكتاب اإللكتروني التفاعلي في التعليم:**

إن الكتب الإلكتر ونية التفاعلية إحدى أدوات ووسائل التعليم الفعالة التي تجود من عملية التعلم، إذا صُمِّمت بشكل مناسب للفئة المستهدفة ومرتكزة على معايير إنتاج الكتب الإلكترونية التفاعلية، لتحقيق الأهداف التعليمية. وتساهم هذه الكتب في تحوُّل دور المعلم من مصدر للمعلومات إلى مرشد ومُيسِّر لعملية التعلم، وبالتالي يتحول دور المتعلم من متلقّي للمعلومات إلى دور إيجابي؛ بحيث يصبح مشار ًكا في اكتساب المعرفة، وبالتالي تعزز التعلم الذاتي واالستقاللية في التعلم.

ولاحتواء هذه الكتب على وسائط متعددة متنوعة فهي تدعم أنماط التعلم المختلفة وتجعل المادة التعليمية جذَّابة ومشوقة للمتعلمين. وأيضًا كون الكتب الإلكترونية التفاعلية تقدم التعليم بشكل غير خطي (متفرع)؛ فإنه يناسب تعليم ذوي المستويات المختلفة، فيستطيع المتعلم تكرار بعض الدروس أو الرجوع لمعلومات سابقة، وأيضًا يمكنه تخطي بعض المعلومات.

#### **معايير تصميم الكتاب اإللكتروني التفاعلي:**

لبناء وإنتاج كتب إلكترونية تفاعلية ذات جودة هناك عدة معايير يجب الاهتمام بها، ويذكر عليّ ويسري (2021) بعض هذه المعايير كما يلي:

#### **-1 معايير تربوية:**

- مراعاة خصائص المتعلمين والفروق الفردية بينهم، وإضافة خطط عالجية لذوي صعوبات التعلم.
	- وضوح الأهداف التعليمية ودقتها، وأن تكون قابلة للقياس

– الاهتمام بالمحتوى التعليمي ومناسبته للمتعلمين وخبراتهم السابقة، ويكون مرتبطًا بالأهداف المراد تحقيقها، وينمّي مهارات المتعلمين. ويدعم المحتوى بالوسائط المتعددة المناسبة، ويكون مثيرًا وجذابًا، وكما يجب أن يحتوي على أنشطة وروابط لمواضيع إثرائية، ويكون مش ِّج ًعا للمتعلمين.

شمول الأنشطة التعليمية وتنوعها، وتكون مختلفة الأنماط (مقالي وموضوعي وعملي)، والاهتمام بالفروق الفردية أثناء إنشاء الأنشطة

- أن يحتوي على تغذية راجعة فورية ومتنوعة.

#### **-2 معايير فنية:**

- أن تشمل الصفحات على أدوات مساعدة للمتعلم، وتوزيع العناصر في الشاشة بشكل متوازن.
- استخدام خطوط للنصوص واضحة واالبتعاد عن المزخرف منها، وتناسب ألوان الخطوط مع الخلفية.
- التأكد من جودة الصور واستخدام المناسب منها، والتقليل من الصور المتحركة؛ ألن كثرتها تسب ب تشتُّت االنتباه.

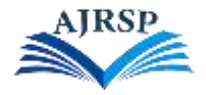

عدم استخدام ألو ان صار خة مؤذية للعين، و عدم الإكثار من الألو ان في الشاشة الواحدة.

- إضافة مقاطع الفيديو المناسبة للفئة المستهدفة من المتعلمين، والتأكد من مناسبتها لألهداف المحددة، ويجب التأ ُّكد من وجود أدوات تحكم للفيديو.

إضافة مقاطع صوتية مناسبة وهادفة، ويجب أيضًا التأكُّد من وجود شريط أدوات التحكم بالصوت.

يُفضَّل وجود شاشة رئيسية تتضمن أدوات التفاعل؛ بحيث يمكن للمتعلم الانتقال من خلالها للمحتوى الذي يريد الوصول له، وإدراج أيقونات مناسبة جذابة واضحة لالنتقال. ويجب تمييز روابط النص الموجودة بلون مختلف أو خط عريض، ووضع صفحة إرشادات لتوضيح ذلك.

### **المحور الثاني: المحاكاة (Simulation(:**

مع التطورات الحاصلة في مجال التكنولوجيا بشكل عام وتكنولوجيا الاتصالات والمعلومات بشكل خاص استحدثت أدوات تعلم إلكتروني عدة ساعدت على التعلم بكفاءة عالية. ومن هذه الأدوات: برامج المحاكاة التي انتشر استخدامها في التعليم، واهتم كثير من الباحثين بها، وقياس أثر ها في التحصيل الدراسي والأداء المهاري؛ وذلك لقدرتها على توفير بدائل حقيقية لخبرات يتعذر توفيرها في بيئة التعلم، كدراسة (هارون،2020؛ سيد، 2021؛ العشماوي، 2021).

واهتم البحث الحالية بالمحاكاة كأداة للتعلم؛ لهذا يتطلب البحث فهم المحاكاة وأنواعها، ومبررات استخدامها، وأثر استخدامها في التعليم.

### **مفهوم المحاكاة )Simulation):**

عرف الإنسان المحاكاة منذ بداية التاريخ، وقد كانت أول محاكاة في قصـة قتل قابيل لأخيه هابيل في قوله -تعالى-: {فَطَوَّعَتْ لَهُ نَفْسُهُ قَتْلَ أَخِيهِ فَقَتَلَهُ فَأَصْبَحَ مِنَ الْخَاسِرِينَ \* فَبَعَثَ اللّهُ غُرَابًا يَبْحَثُ فِي الْأَرْضِ لِيُرِيَهُ كَيْفَ يُوَارِي سَوْءَةَ أَخِيهِ قَالَ يَا وَيْلَتَا ْ َ َ َ أَعَجَزْتُ أَنْ أَكُونَ مِثْلَ هَذَا الْغُرَابِ فَأُوَارِيَ سَوْءَةَ أَخِي فَأَصْبَحَ مِنَ النَّادِمِينَ} (سورة المائدة، الآية: 30-31). َ َ ا<br>ا ْ ֧֧֧֦֧֦֧֦֧֦֧֦֧֧֝֟֓֝֝֜֓֓<u>֚</u>֖֧֓֟֓׆֬ َ

والأصل اللغوي للمحاكاة هو "المماثلة في الفعل والقول، يقال: حكيت فلانًا وحاكيته، أي: فعلت مثل فعله أو قلت مثل قوله". )حمد، 5552(.

ولم يحدد التربويون تعريفًا اصطلاحيًّا محددًا للمحاكاة، و هناك الكثير من التعريفات يمكن عرض بعض منها:

معنى المحاكاة في التقنيات التربوية نظام يُستعمَل بديلاً لبعض الأنشطة لتقريب المعنى، وتكون أقرب إلى الوضع الحقيقي، وأما في معجم المصطلحات التربوية فإنها تقنية تُستخدم للتعليم، وتتم بتقليد ومحاكاة موقف أو نشاط من الحياة الحقيقية لجعل التعلم عمليًّا وواقعيًّا (حمد، 2018).

في حين يعرفها أبو حليمة (2018) بأنها نموذج يحاكي نظامًا واقعيًّا يبسط المفاهيم، ويتفاعل مع قرارات المستخدم ليعطي نتائج واستجابات مشابهة للواقع. ويذكر المطيري (2021) أن المحاكاة أسلوب وطريقة يستخدمها المعلم لتوفير بيئات تقرب للطالب العالم الواقعي الذي يصعب توفيره بسبب تكلفته المادية أو الموارد البشرية. ويعرّف نوح والموسى (2021) المحاكاة بأنها نموذج يبسط المهارات والمفاهيم، ويستجيب لقرارات المستخدم، ويعطي نتائج مشابهة للواقع الحقيقي.

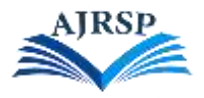

#### **األسس التربوية للمحاكاة:**

ترتكز المحاكاة على النظرية البنائية في التعلم؛ ألن المحاكاة تعتمد على المتعلم وبناء معرفته بنفسه بواسطة تجربته وتعلمه عن طريق بيئة المحاكاة، وحيث إن القاعدة الأساسية للنظرية البنائية (حراسيم، 2020) ترتكز على أن المعرفة يتم اكتسابها وبناؤها بواسطة المتعلم، وأن المتعلم يتعلم بواسطة بناء معارفه ومفاهيمه من خالل الخبرة.

وقد ذكرت حراسيم (2020) خصائص تميز بيئات التعلم البنائية منها:

-2 التركيز على بناء المعرفة بدالً من نقلها.

2- تقديم بيئات تعلم مشابهة لبيئات التعلم الحقيقية؛ لأنها تدعم التفكير والابتكار .

-1 تمكين بناء المعرفة القائم على المحتوى.

-4 تعزز التعلم التشاركي من خالل المناقشة بعيًدا عن المنافسة بين المتعلمين.

وارتكاز المحاكاة على النظرية البنائية للتعلم تمنحها المزايا المذكورة سابقًا، والتي تساعد في عملية التعلم.

#### **مبررات استخدام المحاكاة في التعليم:**

توفر المحاكاة للمتعلمين بعض الخصائص والمزايا التي تجعل من استخدامها في التعليم أهمية كبيرة. فقد ذكر محمد ورضوان وحسين (2020) أن المحاكاة تتقبّل خطأ المتعلم في قراره دون وقوع ضرر عليه، وأيضًا يمكن للمحاكاة التدريب على تشغيل الأجهزة أو القيام بالتجارب مرتفعة التكلفة، ويمكن أيضًا تلافي خطر الوقوع في خطأ أثناء تدريب طلاب الطب خوفًا من أخطاء التشخيص أو العلاج. وتستخدم المحاكاة حين يصعب تنفيذ الأنشطة الحقيقية داخل الصف الدر اسي مثل حركة الكواكب والخسوف والكسوف، وقد تتطلب بعض الدراسات وقتًا طويالً مثل نمو النبات، فباستخدام المحاكاة يمكن دراسة هذه العمليات في وقت قصير . (وردة، 2020).

ويمكن للمحاكاة إظهار ما ال يمكن رؤيته عادةً بسبب حدوثه بسرعة كبيرة أو أن يكون غير مرئي للعين المجردة مثل تدفق اإللكترونات عبر الدوائر الكهربائية. (2019 .,al.etc ,Yehya(

### **مزايا استخدام المحاكاة في التعليم:**

ذكر عزمي (2019) والفقي (2021) أن لبرامج المحاكاة مميزات عدة؛ منها:

-2 توفير الوقت والجهد والتكلفة؛ فالمحاكاة تساعد في توفير وقت وجهد الطالب والمعلم وتوفير بعض المواد المستخدمة في التدريب.

-5 تقريب الواقع للمتعلم وتمنحه خبرات واقعية، وتمنح المتعلم فرصة لتطبيق مهارات قد ال تتوفر له الفرصة لتطبيقها في الحياة الواقعية.

3- تساهم في تفريد التعليم؛ فتأخذ المحاكاة بعين الاعتبار قدر ات الطالب وإمكاناته ووقته.

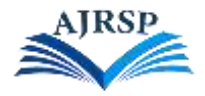

-4 التغلب على عامل الخطورة في التعليم مع برامج المحاكاة.

5- تنمية مهارات التفكير الابتكاري والناقد لدى المتعلم.

-2 تساعد على كسب المتعلم للمعلومة، واستكشافها بطريقة تفاعلية.

باإلضافة إلى أن التعلم بالمحاكاة يضيف المتعة للتعلم، وتثير اهتمام المتعلم، وال يشعر المتعلم بالملل أثناء التعلم، وبهذا تزيد الدافعية نحو التعلم، وبالتالي إتقان ما تعلمه المتعلم بقدرٍ عالٍ من الكفاءة<sub>.</sub>

كل ما سبق يدعم أهمية البحث الحالي التي تسعى إلى توظيف المحاكاة في تنمية مهارات الحاسب العملية في مقرر المهارات الرقمية بالمرحلة المتوسطة.

### **األهداف التعليمية التي تخدمها المحاكاة:**

يعر ف عن المحاكاة خدمتها الر ئيسية لأهداف إكساب المهار ات الأدائية في التدر يب على بيئة مشابهة للعمل الحقيقي، إلا أن المحاكاة أيضًا تخدم الأهداف المعرفية والوجدانية. فالمحاكاة تقدم للمتعلم معارف عن البيئة الحقيقية ومتطلباتها؛ أي أنها تخدم الهدف المعر في، وأيضًا بتقديمها توجهات للمتعلم تجاه موضوع التدريب مثل الخوف من مواجهة البيئة الحقيقية وغيره؛ فإنها تخدم الأهداف الوجدانية كذلك. (أبو النصر، 2017).

**خطوات تصميم برامج المحاكاة:**

خطوات تصميم برامج المحاكاة التعليمية كالتالي (وردة،2020):

-2 تحليل خصائص المتعلمين من حيث العمر والخلفية التعليمية.

2- تحديد الأهداف التعليمية.

3- اختيار المحتوى، والذي يخضع لمعايير اختيار الوسائط المتعددة التعليمية.

-4 أن تكون تثير اهتمام المتعلمين.

**أنواع المحاكاة:**

تصنف المحاكاة من حيث موضوعها إلى:

**أ. المحاكاة اإلجرائية:** 

برامج تهدف إلى تطوير مهارات عن طريق تعلم خطوات أو سلسلة من األعمال، مثل قيادة الطائرات، محاكاة تشغيل جهاز ما وغيره.

**ب. المحاكاة الموقفية:** 

برامج تهدف إلى اختبار سلوك شخص ومعرفة اتجاهاته؛ أي تهتم بالمجال الوجداني، وال تهدف إلى تعليم المهارات وإتقانها.

**ت. المحاكاة الطبيعية:** 

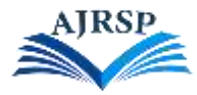

ترتبط بالتجارب العملية تسمح للطالب بمشاهدة وإجراء التجارب، مثل حركة الكواكب حول الشمس والنمذجة في الفيزياء. )السريتي وعباس والصغير، 5555(.

وقد اعتمدت الباحثة في هذا البحث النوع الأول (المحاكاة الإجرائية)؛ حيث يهدف البحث إلى تعلم وتطوير مهارات التعامل مع برامج مقرر المهارات الرقمية للمرحلة المتوسطة عن طريق سلسلة من الخطوات من خالل الكتاب اإللكتروني القائم على المحاكاة دون الحاجة إلى وجود هذه البرامج لدى الطالبة.

أشار عزمي (2019) أن مركز براندون هول "Brandon Hall" صنَّف المحاكاة حسب تدرج صعوبة إنتاج المادة إلى:

**أ. محاكاة البرامج:** 

من أبسط الأنواع التي لا تتطلب مهارات احترافية للعمل عليها، وتعمل هذه البرامج على تسجيل لشاشة الحاسب والتعديل عليها، وإضافة خصائص تفاعلية.

**ب. محاكاة المهارات البسيطة:** 

تعمل على عمل مواد تتطلب الحوار واتخاذ القرارات لتطوير مهارات معينة.

**ت. محاكاة المهارات الصعبة والفنية:** 

تعمل على محاكاة لمهارات صعبة مثل مهارات التعامل مع األجهزة المعقدة وتشخيص األعطال، ويتطلب هذا النوع أحيانًا برمجة بعض الأكواد. (عزمي، 2019).

وفي هذا البحث اعتمدت الباحثة على النوع الأول (محاكاة البرامج) لمناسبته لهدف البحث.

**محاكاة البرامج:** 

محاكاة البرامج يقصد بها محاكاة تشغيل برنامج أو نظام، وتتم محاكاة البرامج إلتاحة الفرصة للمتعلم لتجربة هذه البرامج والتدريب على كيفية التعامل معها دون الحاجة إلى وجود هذه البرامج، لعدم توفرها سواء لتكلفتها المادية أو لعدم توفر متطلبات التشغيل لهذه البرامج. انتشر استخدام هذا النوع من المحاكاة لمحاكاة تشغيل بيئات أنظمة تشغيل داخل أنظمة تشغيل أخرى كتشغيل نظام التشغيل أندرويد داخل أنظمة تشغيل الويندوز والماكنتوش، وأيضًا تشغيل نظام التشغيل ويندوز داخل نظام تشغيل الماكنتوش، وذلك بهدف تشغيل ألعاب وبرامج تتطلب أنظمة تشغيل معينة.

وأيضًا تتم محاكاة بيئات لتطبيقات وبر امج معينة وتتم المحاكاة بواسطة بعض البر مجيات التي تقوم بتسجيل شاشة الحاسب أثناء عمل البرنامج، وإضافة بعض الأدوات التفاعلية لمنح المتعلمين فرصة تجربة التعامل مع هذا البرنامج بأنفسهم. وأيضًا يميز أسلوب المحاكاة لهذه البرامج عن استخدام البرنامج الفعلي هو وضع وإدراج إرشادات للمتعلم أثناء التعلم، تسهل على المتعلم التعلم والتدريب بشكل أفضل. وتمنح محاكاة البرامج الشعور بالثقة للمتعلمين أثناء االستخدام وإمكانية تكرار التعلم والخطأ دون حدوث عطل في هذه البرامج.

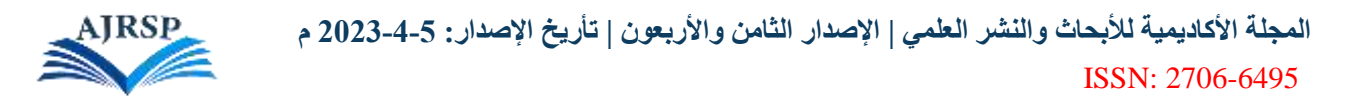

وتختلف محاكاة البرامج عن الفيديو التعليمي للبرامج عن طريق تسجيل الشاشة، بحيث في محاكاة البرامج يمكن للمتعلم تجربة هذا البرنامج بكافة خصائصه كما يتعامل مع البرنامج الحقيقي، وحصوله على تغذية راجعة بعد حدوث خطأ. لكن في الفيديو التعليمي ال يمكن للمتعلم تجربة استخدام البرنامج، وال يحصل المتعلم على تغذية راجعة.

ويمكن تشغيل مخرجات محاكاة البرامج عبر صفحات الشبكة ويدعم تشغيلها كافة أنواع نظم التشغيل المختلفة مما يتيح إمكانية التعلم من أيّ جهاز . وأيضًا من المزايا التي تقدمها محاكاة البرامج إمكانية تقديم اختبار للمتعلم لقياس مدى فهمه وتقدمه وتتبع النتائج. من جهة أخرى تساعد معظم برامج تأليف المحتوى على إنشاء محاكاة للبرامج وجميع هذه البرامج تتشابه في الخصائص العامة لها، يوضح الشكل (1) بعضًا من هذه البرامج التي تدعم محاكاة البرامج:

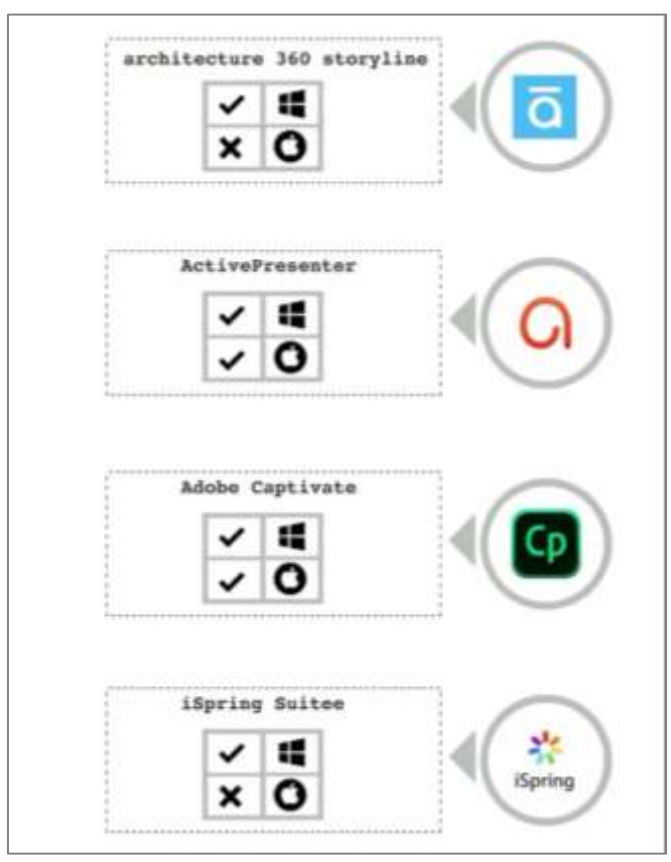

**شكل (1): برامج إنشاء محاكاة البرامج**

استخدمت الباحثة في إنتاج الكتاب اإللكتروني التفاعلي، وفي إنتاج تدريبات المحاكاة، برنامج ) 360 architecture storyline)؛ لما يتمتع به من سهولة في االستخدام ووجود أدوات وخصائص تساعد على تحقيق أهداف الكتاب اإللكتروني المرجو إنتاجه في هذا البحث.

## **المحور الثالث: مهارات الحاسب العملية (Skills Computer Practical(:**

في الوقت الحاضر نعيش ثورة تقنية ضخمة وتطورًا تقنيًّا في كافة المجالات، لهذا قضت الحاجة إلى امتلاك أفراد المجتمعات لمهارات رقمية تساعدهم على استخدام هذه التكنولوجيا والمشاركة في إنتاجها. ولعل من الضروري االهتمام بتعليم هذه المهارات

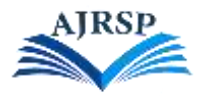

ألفراد المجتمعات، فاتجهت بالدنا المملكة العربية السعودية إلى تعليم مهارات الحاسب للطلبة في كافة المراحل الدراسية لإلسهام في تطوير مهاراتهم الرقمية.

وتتكون المهارة من جانب معرفي وجانب أدائي ووجداني، فبعد إلمام المتعلم بالجانب المعرفي يأتي دور تعلم الجانب األدائي، وهو قيام المتعلم بتنفيذ هذه المهارة، والجانب الأدائي للمهارة هو الجانب العملي الذي من الممكن ملاحظته، ويتطلب تعليم وتعلم هذا الجانب للمهارات العملية جهدًا أكبر مِن قِبَل المعلم والمتعلم. (رزوقي وآخرون، 2022).

اهتم هذا البحث بتنمية الجانب الأدائي من مهارات الحاسب (مهارات الحاسب العملية)، ولهذا من الضروري أن نتناول مفهوم المهارة بشكل عام وأنواعها، ومفهوم وأهمية مهارات الحاسب العملية وخصائصها وخطوات تعلم المهارات.

### **مفهوم المهارة:**

المهارة لغويًّا هي إجادة الشيء والحذق فيه، واصطلاحًا: سهولة إجراء عمل والدقة فيه (جرجس،2020)، وأيضًا تعرف المهارة بأنها أداء نشاط أو مهمة بالطريقة الصحيحة واإلجراءات المناسبة بدقة وسرعة في التنفيذ )عسيري؛ أبو الحمائل، 5522(. ويعرف الزهراني (2020أ) المهارة بأنها القدرة على القيام بأشياء بسهولة وكفاءة وخبرة.

### **خصائص المهارات العملية:**

المهارات العملية هي مجموعة استجابات الفرد األدائية، ويتحقق إتقان المهارات العملية بالتدريب والممارسة، وذكر الحارثي )5522( أن المهارات العملية تمتلك الخصائص التالية:

-2 تسعى المهارات العملية لتحقيق هدف معين.

2- أن للمهارة العملية أساسًا معرفيًّا وثُبْنَى عليه<sub>.</sub>

-1 تعتمد المهارات العملية على التعاون بين جميع الحواس.

-4 تتكون المهارات العملية من مجموعة من المهارات الفرعية تتابع في سلسلة من االستجابات في زمن منظم.

**مفهوم مهارات الحاسب العملية:**

يعرف الرفاعي (2020) بأنها مجموعة من المهارات الأساسية التي يجب تعلمها؛ حتى يتمكن الفرد من التعامل مع الحاسب اآللي. ويعرفها الحربي )5555( بأنها عملية تعليمية تتكون من مجموعة من المهارات التي تسمح للفرد العمل في مجتمع يعتمد على الحاسب اآللي.

**أقسام مهارات الحاسب العملية:**

قسم النقبي والنوفلي (2020) مهارات الحاسب العملية إلى قسمين هما:

**-1 المهارات األساسية:** ويجب توافرها في جميع أفراد المجتمع للتعامل مع الحاسب، وتتمثل في التعامل مع برامج األوفيس والبرامج الأساسية في الحاسب.

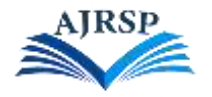

**-2 المهارات التخصصية**: يمتلكها متخصصون في مجال تكنولوجيا المعلومات.

**مهارات الحاسب ومهارات القرن :21**

من أهم مهارات التفكير في القرن 21 التي تبنَّتها بعض المنظمات "مهارة محو الأمية التكنولوجية"، ولحاجة هذا العصر لأفراد يمتلكون المفاهيم والمهارات الأساسية للتعامل مع أجهزة الحاسب والبرمجة والخدمات السحابية (الأتربي، 2020). ويوضح الشكل (2) أبر ز مهار ات الحاسب الآلي في القرن 21 المطلوبة للمعلم والطلبة لتحقيق:

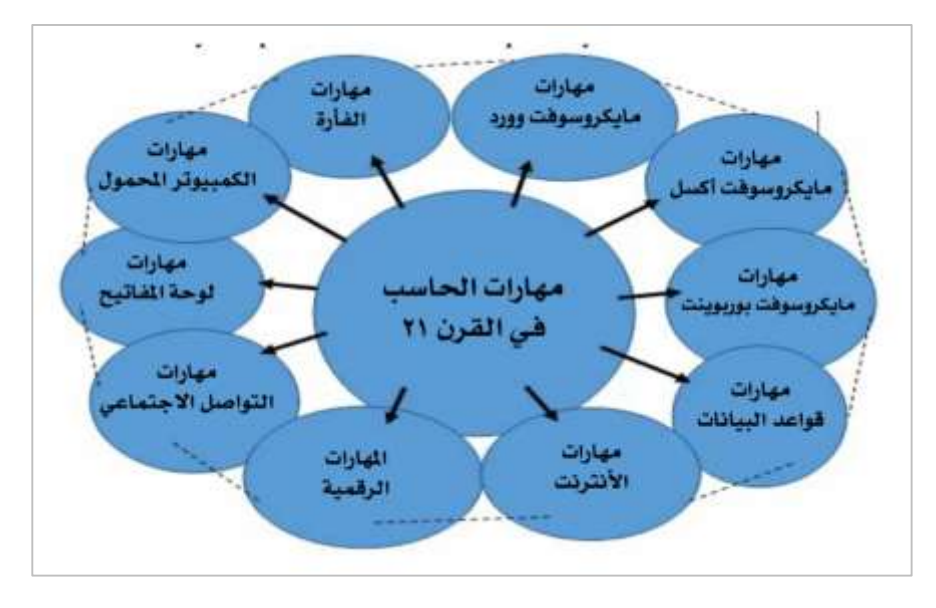

**شكل )2(: مهارات الحاسب اآللي في القرن 21 المطلوبة للمعلم والطلبة لتحقيق النجاح** ) ,Nandom & Joseph )2020

**تقويم مهارات الحاسب العملية:**

تقوم مهارات الحاسب العملية بطريقتين؛ ذكر هما الحربي (2020) كما يلي:

**-1 الطريقة التحليلية:** وفيها يتم تقويم أداء المتعلم بتحليل المهارة المقصود تقويمها لعدة خطوات يقوم بها المتعلم من خالل بطاقة مالحظة لقياس أداء المتعلم.

**-2 الطريقة الكلية:** ويتم فيها تقويم المنتج النهائي؛ من خالل بطاقة تقييم لهذا المنتج لعدة معايير منها جودة هذا المنتج والسرعة في إنجازه.

ويستخدم البحث الحالي الطريقة التحليلية في تقويم مهارات الحاسب العملية؛ حيث تستخدم بطاقة مالحظة تحتوي على خطوات ينبغي على المتعلم القيام بها.

**خطوات تعلم مهارات الحاسب العملية:**

ليتمكن المتعلم من تعلم أداء المهارة العملية بإتقان وسرعة، توجد عدة نقاط وخطوات لتعلم المهارات العملية؛ ذكرها رزوقي وأخرون (2022) كما يلي:

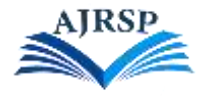

**-1 تحليل المهارة:** 

تقسيم المهارة إلى عدة خطوات، وتعطي صورة كافية عن متطلبات المهارة.

**-2 تقدير السلوك األول للمتعلم:** 

يتم فيه تقدير المعرفة السابقة لدى المتعلم ومدى كفايتها لتعلم المهارة، والتأكد من أن المتعلم قد تَمكَّن من المهارات السابقة الضرورية.

**-3 اإلعداد للتدريب:** 

تهدف هذه الخطوة إلى تعلم المهارات الأولية التي أخطأ فيها في الخطوة السابقة.

**-4 وصف وعرض المهارة للمتعلمين:** 

عرض المهارة وكيفية القيام بها، ويفضل تقسيم العمل إلى عدة أجزاء وربطها مًعا، وقد يكون العرض بواسطة المعلم أو عن طريق وسائط تعليمية.

**-5 ممارسة المتعلمين المهارة بأنفسهم:** 

وهذه الخطوة من أهم الخطوات لتعلم المهارة؛ ألنها تساعد على تحسين أداء المتعلم واالستفادة من التغذية الراجعة التي يحصل عليها.

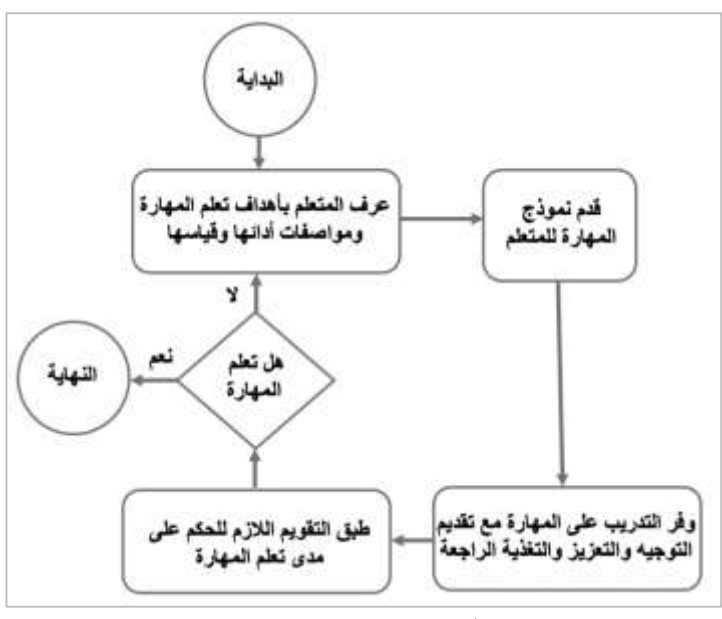

ويقدم الدوسري (2022) نموذج الجزار في عدة خطوات كما في الشكل (3):

**شكل )3(: نموذج الجزار لتعلم المهارة )الدوسري، 2022(**

ذكر عتاقي وعطية (2019) أن تعلم المهارات العملية يتطلب ممارسةً ووقتًا طويلاً يتعدى زمن الحصة المدرسية، ويُعدّ التدريب شرطًا أساسيًّا لتعلم المهارة.

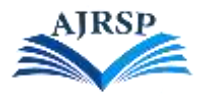

وذكرت الحوامدة (2021) أن التدريب على المهارة له آثار على المتعلم وأدائه للمهارة منها:

-2 يبعد التوتر النفسي وانفعال المتعلم عند تنفيذ المهارة.

2- تقليل الأخطاء، وهذا يؤدي إلى إتقان المتعلم للمهارة وزيادة الجودة في الأداء.

3- يصبح المتعلم قادرًا على توقع النتائج فيبعد عن المتعلم الشعور بالمفاجأة أثناء تأدية المهارة ليصبح المتعلم أكثر مرونة في األداء.

-4 زيادة ثقة المتعلم بقدرته والشعور بالرضا عن عمله.

5- زيادة الدافعية لدى المتعلم نحو القيام بالمهارة.

يُالحظ مما سبق أهمية ممارسة المهارة في زيادة إتقان المتعلم للمهارة كخطوة من خطوات تعلم المهارات العملية، ولعدم ممارسة الطلبة لمهارات الحاسب العملية في مقرر المهارات الرقمية؛ مما أدى إلى ضعف في إتقان هذه المهارات استخدمت الباحثة برامج المحاكاة لمساعدة الطلبة في التدريب وممارسة مهارات الحاسب العملية خارج زمن الحصة الدراسية.

### **.2.2 الدراسات السابقة:**

تم تقسيم الدراسات السابقة إلى محورين رئيسين بناء على متغيرات البحث، اشتمل المحور األول على الدراسات التي تناولت المحاكاة والمحور الثاني اشتملت على الدراسات التي بحثت في مهارات الحاسب العملية.

### **.1.2.2 الدراسات التي تناولت محور المحاكاة:**

دراسة الشمري والعنزي (2021) و هدفت إلى الكشف عن فاعلية استخدام المحاكاة الحاسوبية في تنمية بعض مهارات برمجة تطبيقات الأجهزة الذكية لدى طالبات المرحلة الثانوية، اتبعت الدراسة المنهج الشبه تجريبي، وتكونت عينة البحث من 38 طالبة تم اختيارهن بشكل عشوائي من طالبات الصف الثاني ثانوي من مدرسة الثانوية الثامنة في سكاكا. وتم تقسيم الطالبات إلى مجموعتين مجموعة تجريبية بلغت 22 طالبة درسن باستخدام المحاكاة الحاسوبية، ومجموعة ضابطة بلغت 22 طالبة درسن بطريقة تقليدية. وتم إعداد محتوى إلكتروني باستخدام المحاكاة اإللكترونية لوحدة تقنيات وبرمجة األجهزة الذكية وبناء اختبار تحصيلي وبطاقة مالحظة كأدوات دراسة، وتوصلت نتائج الدراسة إلى وجود فروق ذو داللة إحصائية بين متوسطي المجموعتين التجريبية والضابطة في التطبيق البعدي لالختبار التحصيلي وبطاقة المالحظة لصالح المجموعة التجريبية، وأوصت الدراسة باستخدام المحاكاة الحاسوبية في تدريس الحاسب اآللي لما لها من أثر في تنمية المهارات األدائية لدى الطالبات، وتطوير برامج المحاكاة الحاسوبية للتحسين من أدائها.

دراسة عبد الرحمن وإبراهيم (2019) وهدفت إلى الكشف عن فاعلية المحاكاة التفاعلية لاستخدام الإضافات البرمجية بأحد برامج التصميم والتحريك ثالثي األبعاد برنامج )1Max D )في تنمية التحصيل المعرفي وتنمية مهارات تصميم العناصر ثالثية الأبعاد وتحريكها لدى طلاب الدراسات العليا. شعبة تكنولوجيا التعليم كلية التربية النوعية بجامعة المنيا، واستخدمت الدراسة المنهج شبه التجريبي. تكونت عينة البحث من 30 طالباً وطالبة كعينة تجريبية لتطبيق أدوات البحث.

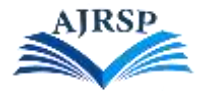

وتم إنتاج مادة معالجة تجريبية متمثلة في ملفات محاكاة إلكترونية تفاعلية وأعد اختبار معرفي واختبار عملي قبلي وبعدي وبطاقة تقييم لإنتاج الطلبة للقطات فيديو تعليمية تجتوي على عناصر متحركة ثلاثية الأبعاد، وأظهرت النتائج وجود فروق ذات داللة إحصائية بين متوسطي درجات طالب المجموعة التجريبية في االختبار التحصيلي المعرفي في التطبيقين القبلي والبعدي لصالح البعدي وبالتالي تحقق صحة فاعلية المحاكاة التفاعلية في تنمية التحصيل المعرفي وتنمية مهارات تصميم العناصر الثالثية األبعاد وتحريكها، وأوصت الدراسة بضرورة االستفادة من تقنيات المحاكاة التفاعلية في تعلم المزيد من برامج الحاسب وأهمية تطوير وتنويع مصادر التعلم اإللكترونية لدعم استراتيجيات التعلم الذاتي.

كما قام المطيري (2021) بدراسة هدفت للكشف عن أثر استخدام برامج التعلم بالمحاكاة على تحصيل الطلبة المعرفي وأدائهم المهاري في تعلم قواعد البيانات في مقرر الحاسب وتقنية المعلومات. تكونت عينة الدراسة من (58) طالباً من الصف الثاني ثانوي بثانوية ابن النفيس بمدينة الرياض، تم اختيارهم بطريقة قصدية واتبع الباحث المنهج شبه التجريبي بتصميم مجموعة تجريبية مكونة من 29 طالباً تعلمت ببرامج المحاكاة ومجموعة ضابطة مكونة من 29 طالباً تعلمت بطريقة اعتيادية<sub>.</sub> وتمثلت ً أدوات الدراسة في اختبار تحصيلي، وأظهرت النتائج فرق ذي داللة إحصائية إيجابي بين متوسط درجات المجموعة التجريبية مقارنة بمتوسط المجموعة الضابطة في االختبار البعدي للتحصيل المعرفي والمهاري لقواعد البيانات لصالح المجموعة التجريبية، وأوصت الدراسة بعدد من التوصيات من أهمها: استخدام المحاكاة لتدريس موضوعات قواعد البيانات من مقرر الحاسب اآللي، وتضمين استراتيجية المحاكاة في دليل المعلم لمقرر الحاسب وتقنية المعلومات للمرحلة الثانوية.

كما قام عبد الوهاب وعبد الحميد والسيد والصاوي (2018) بدراسة هدفت الدراسة إلى بناء نظام تعليمي ذكي قائم على المحاكاة التفاعلية لتنمية مهارات البرمجة لدى طلاب المرحلة الإعدادية، والتعرف على فاعليته في تنمية الجوانب الأدائية لمهارات البرمجة وحل المشكالت لدى طالب الصف الثالث اإلعدادي للمرحلة اإلعدادية. تم اختيار عينة البحث وعددها 95 طالبا من طلاب الصف الثالث إعدادي بمدرسة المعصرة الإعدادية، وتم تقسيمهم إلى مجموعتين مجموعة ضابطه عددها 40 طالبا سيتم تدريسهم بالطريقة االعتيادية، ومجموعة تجريبية وعددها 45 طالبا سيتم تدريسهم بالنظام الذكي القائم على المحاكاة المقترح. واستخدمت الدراسة االختبار التحصيلي وبطاقة المالحظة كأدوات للدراسة. وأظهرت نتائج الدراسة فروق ذات داللة إحصائية بين متوسط درجات طالب المجموعتين لصالح المجموعة التجريبية في االختبار التحصيلي وبطاقة المالحظة مما تبين فاعلية النظام اإللكتروني الذكي القائم على المحاكاة المقترح لتنمية مهارات البرمجة وحل المشكالت، وأوصت الدراسة باستخدام نظم تعلم ذكية قائمة على المحاكاة التفاعلية في تنمية مهارات البرمجة وحل المشكالت وذلك لفاعليتها في ربط الجوانب النظرية بالجوانب العملية.

أما دراسة كيبريج و بوديروا (2021 ,bodirwa & Kibirige (فقد هدفت إلى الكشف عن أثر المحاكاة الحاسوبية على أداء متعلمي الصف 22 عند تدريس التنوع البيولوجي للنباتات في جنوب أفريقيا. تم استخدام المنهج التجريبي ذو األربع مجموعات حيث تكونت العينة من 66 متعلماً تم تقسيمهم إلى مجموعتين ضـابطـة، و66 متعلماً تم تقسيمهم إلى مجموعتين تجريبيتين، حيث ً ً تم إجراء اختبار قبلي للمجموعة 2 من الضابطة والتجريبية واختبار بعدي للمجموعات األربع. وأثبتت النتائج أن أداء المتعلمين الذين تم تدريسهم بواسطة المحاكاة الحاسوبية أفضل من المتعلمين الذين تم تدريسهم بواسطة الطريقة االعتيادية، وهذا أثبت أن المحاكاة الحاسوبية أداة فعالة لتحسين أداء المتعلمين.

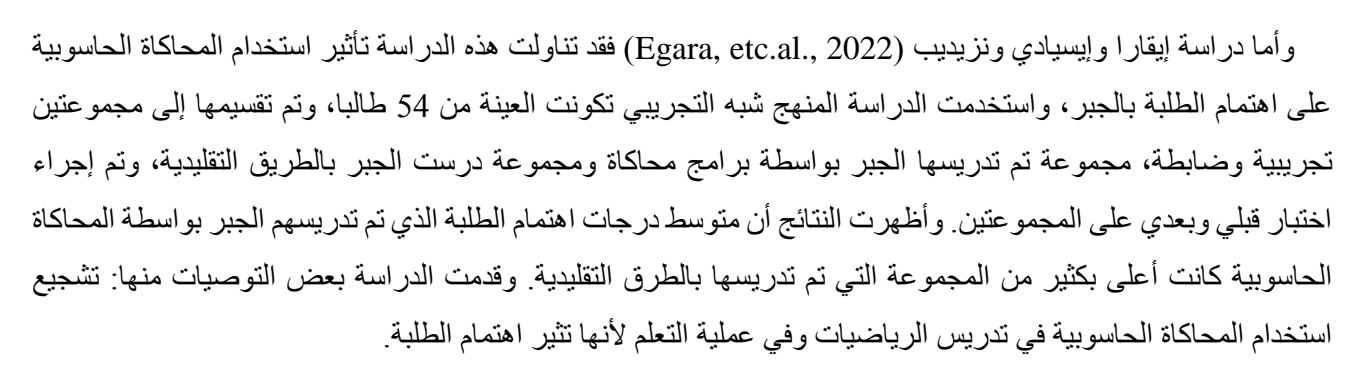

كذلك هدفت دراسة نوح والموسى )5552( إلى تأثير استخدام برنامج تعليمي قائم على المحاكاة الحاسوبية في تدريس مادة الأحياء وقياس أثره على التحصيل والاتجاه نحو التعلم لدى طالبات التاسع الأساسي بمدارس الناصر الحديثة بالأردن، واستخدمت الدراسة المنهج شبه التجريبي، وتكونت عينة الدراسة من مجموعتين من الصف التاسع في مدرسة الناصر الحديثة بالأردن تم اختيارهم بشكل عشوائي، المجموعة التجريبية تكونت من 54 طالبة درست باستخدام المحاكاة الحاسوبية والمجموعة األخرى ضابطة تكونت من 54 طالبة درسن بالطريقة التقليدية، وتوصلت الدراسة إلى حصول المجموعة التجريبية التي درست بواسطة المحاكاة الحاسوبية على متوسط درجات في التحصيل أعلى من المجموعة الضابطة التي درست بالطريقة العادية، وحصلت المجموعة التجريبية على متوسط أعلى من المجموعة الضابطة في االتجاه نحو تعلم المقرر، مما يعني وجود أثر لبرنامج المحاكاة الحاسوبية في كل منهما، واستنادا للنتائج أوصت الباحثتان على تشجيع العاملين في الميدان التعليمي على استخدام المحاكاة الحاسوبية، وعقد ورش تدريبية على استخدام برامج المحاكاة لما توفره من تحقيق للفهم.

وهدفت دراسة سيد (2021) إلى معرفة أثر استخدام استراتيجية المحاكاة في تدريس مادة البورصات لطلاب الثانوية التجارية المتقدمة على تنمية مهارة اتخاذ القرار، استخدمت الدراسة المنهج التجريبي، واستخدمت الدراسة مقياس لقياس مهارة اتخاذ القرار كأدوات للدراسة، وتكونت العينة من مجموعتين تجريبية وضابطة عدد كل منها (30 طالبا) من طلاب المدرسة الثانوية المتقدمة ببني سويف. وأظهرت النتائج وجود فروق ذات داللة إحصائية بين متوسطي درجات طالب المجموعتين لصالح المجموعة التجريبية في مهارة اتخاد القرار وذلك نتيجة للتأثير الأساسي لاستخدام استراتيجية المحاكاة

#### **التعقيب على دراسات المحاكاة:**

استعرضت الباحثة الدراسات السابقة التي تضمن المحاكاة، وقامت الباحثة بمناقشة المعلومات التي تناولتها الدراسات في النقاط التالية:

-2 أهداف الدراسة: اتفقت دراسة )عبدالوهاب وعبدالحميد والصاوي، 5529؛ عبدالرحمن وإبراهيم، 5522؛ الشمري والعنزي،2020؛ المطيري، 2021) على قياس فاعلية المحاكاة في تنمية مهارات أدائية للحاسب الألمي، وأوصت الدراسات السابقة على أهمية استخدام المحاكاة في العملية التعليمية لأثر ها في تحسين أداء المتعلمين، وضرورة تطوير وبناء مواد تعليمية قائمة على المحاكاة لالستفادة منها في العملية التعليمية.

2- أداة الدراسة: استخدمت دراسة (عبدالوهاب وعبدالحميد والصاوي، 2018؛ عبدالرحمن وإبراهيم، 2019؛ الشمري والعنزي،2020؛ المطيري، 2021) اختبارا تحصيليا لقياس الجانب المعرفي وبطاقة ملاحظة لقياس الجانب الأدائي المهاري،

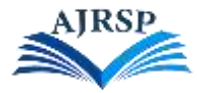

باستثناء دراسة سيد (2021)، التي استخدمت مقياسا لقياس مهارة اتخاذ القرار ، ودراسة موح والموسى (2021) التي استخدمت االختبار التحصيلي ومقياس االتجاه، ودراسة )2021 ,Bodirwa & Kibirige; 2022 .,al et ,Egara )التي اكتفت باالختبار التحصيلي كأداة لجمع البيانات.

3- المنهج المستخدم: وظفت جميع الدراسات السابقة (عبدالوهاب وعبدالحميد والصاوي، 2018؛ عبدالرحمن وإبراهيم، 5519؛ الشمري والعنزي،2020؛ المطيري، 2021؛ نوح والموسى، 2021؛ سيد، Egara, et al., 2022; Kibirige) 2021 ,Bodirwa )& المنهج التجريبي أو شبه التجريبي للتعرف على فاعلية المحاكاة على عدد من المتغيرات التابعة.

-4 عينة الدراسة: تنوعت الفئات العمرية المستهدفة في هذه الدراسات فقد استخدمت دراسة )الشمري والعنزي، 5552؛ المطيري، 2021؛ سيد، 2021) عينة من طلاب المرحلة الثانوية، واستخدمت دراسة (عبدالرحمن وإبراهيم، 2019) عينة من طلاب المرحلة الجامعية، وكانت عينة الدراسة للدراسات (عبدالوهاب وعبدالحميد والسيد والصاوي، 2018) من المرحلة االبتدائية، ودراسة )نوح والموسى، 5552؛ 2021 ,bodirwa & Kibirige )من المرحلة المتوسطة

#### **.2.2.2 الدراسات التي تناولت محور مهارات الحاسب العملية:**

هدفت دراسة الحارثي (2019) إلى الكشف عن فاعلية استخدام الانفوجرافيك التعليمي المتحرك عبر شبكات التواصل اإلجتماعي اليوتيوب على تنمية بعض مهارات الحاسب العملية لدى طالبات الصف الثاني متوسط. استخدمت الدراسة المنهج شبه التجريبي ذي المجموعتين وتطبيق بطاقة المالحظة قبل وبعد تطبيق التجربة، وتكونت العينة من 02 طالبة من طالبات الصف الثاني متوسط بمدينة مكة المكرمة مجموعتين ضابطة وعددها 25 طالبة ومجموعة تجريبية وعددها 26 طالبة طُبقت عليها االنفوجرافيك التعليمي المتحرك عبر اليوتيوب. وتوصلت الدراسة إلى وجود فروق ذات داللة إحصائية بين متوسطي درجات مجمو عتي الدراسة في التطبيق البعدي لبطاقة الملاحظة لصالح المجموعة التجريبية التي درست باستخدام الانفوجر افيك التعليمي عبر شبكات التواصل االجتماعي، وأظهرت النتائج تغلب استخدام االنفوجرافيك التعليمي عبر شبكات التواصل االجتماعي في تنمية المهارات العملية فهو ينقل الطالبات إلى بيئة مشوقة جذابة، وأوصت الدراسة بتفعيل استخدام االنفوجرافيك التعليمي عبر شبكات التواصل االجتماعي في البيئة التعليمية، وتقديم ورش تعليمية للمعلمات عن أهمية وفوائد استخدام االنفوجرافيك التعليمي في العملية التعليمية وإنشاء قنوات على مواقع التواصل االجتماعي تنشر محتوى علمي مصمم االنفوجرافيك التعليمي وذلك إلثراء المحتوى العربي التعليمي.

بينما هدفت دراسة الكديسي (2019) إلى الكشف عن فاعلية اختلاف نمطي التوجيه في بيئة الواقع المعزز عبر الشبكة على تنمية مهارات الحاسب اآللي لدى طالب الصف األول متوسط. واستخدمت الدراسة المنهج شبه التجريبي ذو المجموعتين التجريبيتين، وتكونت عينة الدراسة من 48 طالباً من طلاب الصف الأول متوسط بمدرسة عقبة بن نافع في محافظة القنفذة وتم اختيارهم بطريقة قصدية، وتقسيمهم إلى مجموعتين تجريبيتين، المجموعة التجريبية األولى تكونت من 54 طالبا وطبق عليهم نمط التوجيه الموجز، والمجموعة التجريبية الثانية تكونت من 54 طالبا وطبق عليها نمط التوجيه التفصيلي. واستخدمت الدراسة اختبارا تحصيليا وبطاقة مالحظة كأدوات للدراسة. وأظهرت النتائج وجود فروق ذات داللة إحصائية بين متوسطي درجات مجموعتي الدراسة في التطبيق البعدي الختبار التحصيل لصالح التوجيه المفصل، وكذلك وجود فروق ذات داللة إحصائية بين متوسطي درجات مجموعتي الدراسة في التطبيق البعدي لبطاقة المالحظة لصالح التوجيه المفصل،

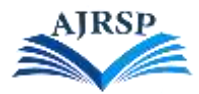

وأوصت الدراسة بتفعيل بيئة الواقع المعزز عبر الشبكة واستخدامها لتطوير العملية التعليمية، وتوظيف هذه التقنية والتركيز على استخدامها في تنمية مهارات الحاسب اآللي بصفة خاصة.

كذلك هدفت دراسة المنتشري (2019) إلى معرفة أثر استخدام الخرائط الذهنية الإلكترونية على تنمية مهارات الحاسب الآلي لدى طالب المرحلة المتوسطة في مادة الحاسب اآللي، حيث اتبع الباحث التصميم التجريبي ذو الضبط الجزئي، وبلغت العينة 46 طالباً من طلاب الصف الأول متوسط بمحافظة القنفذة تم اختيار هم بطريقة قصدية، بواقع 23 طالبا للمجموعة التجريبية من متوسطة الحسن بن الهيثم بمحافظة القنفذة و23 طالبا للمجموعة الضابطة من مدرسة عبدالله بن مسعود بمحافظة القنفذة، ودرست المجموعة التجريبية باستخدام استراتيجية الخرائط الذهنية، ودرست المجموعة الضابطة باستخدام التدريس التقليدي. واستخدمت الدراسة اختبار معرفي وبطاقة مالحظة كأدوات دراسة، وتوصلت الدراسة إلى النتائج التالية: وجود فروق ذات داللة إحصائية بين متوسطات درجات المجموعتين التجريبية والضابطة في التطبيق البعدي لكل من االختبار المعرفي وبطاقة المالحظة لصالح طالب المجموعة التجريبية التي درست باستخدام استراتيجية الخرائط الذهنية، وهذا يعني وجود أثر كبير الستراتيجية الخرائط الذهنية في تنمية التحصيل المعرفي والأداء المهاري لدى طلاب الصف الأول متوسط في مادة الحاسب الآلي. وأوصت الدراسة على تشجيع المعلومين بضرورة استخدام استراتيجية الخرائط الذهنية في تعليم وتعلم جميع المواد الدراسية بشكل عام، ومادة الحاسب بشكل خاص لأهميتها ودورها الفعال في تنمية المهارات المعرفية والأدائية، وأوصىي الباحث وضع استر اتيجية الخرائط الذهنية في الحسبان عند تصميم مناهج الحاسب الآلي لأهميتها، وتدريب معلمي الحاسب الآلي على كيفية إنتاج الخرائط الذهنية واستخدامها.

أما دراسة الزهراني (2020ب) والتي هدفت إلى دراسة أثر اختلاف نمطي الفصول الافتراضية المتزامن وغير المتزامن على تنمية مهارات مادة الحاسب ودافعية اإلنجاز لدى طالب المرحلة المتوسطة. واستخدم الباحث المنهج التجريبي، وبلغت عينة الدراسة 25 طالبا من طالب الصف الثالث متوسط بمحافظة العرضيات، وتم اختيارهم بطريقة قصدية، بواقع 15 طالبا في المجمو عة التجريبية الأولى التي تُدرس باستخدام النمط المتز امن، و30 طالبا في المجمو عة التجريبية الثانية التي تُدرس باستخدام النمط غير المتزامن. وتكونت أدوات الدراسة من اختبار معرفي وبطاقة مالحظة لألداء المهاري ومقياس الدافعية لإلنجاز في مادة الحاسب. وقد توصلت الدراسة إلى أنه يوجد فروق ذات داللة إحصائية بين متوسطات رتب طالب المجموعتين التجريبيتين في التطبيق القبلي والبعدي الختبار التحصيل المعرفي وبطاقة المالحظة ومقياس الدافعية لإلنجاز، وذلك لصالح التطبيق البعدي، ووجود فروق ذات داللة إحصائية بين متوسطات درجات المجموعتين التجريبيتين في التطبيق البعدي لبطاقة المالحظة ومقياس الدافعية للإنجاز لصالح المجموعة التجريبية الأولى التي درست باستخدام النمط المتزامن. وأوصى الباحث بتوظيف الفصول االفتراضية المتزامنة في تعليم وتعلم المواد العملية، وتوظيف الفصول االفتراضية غير المتزامنة في تعليم وتعلم المواد النظرية، وأوصى الباحث الجمع بين نمطي الفصول االفتراضية المتزامنة والغير متزامنة في تنمية مهارات الحاسب لدى الطلبة، لالستفادة من امكانيات كل نمط.

بينما دراسة الز هراني (2020ج) هدفت إلى الكشف عن فاعلية التعلم المدمج على مستوى مهارات الحاسب الآلي لدى طلاب المرحلة الثانوية، استخدم الباحث المنهج شبه التجريبي، وتكونت عينة البحث من 25 طالبا تم اختيارهم بشكل عشوائي، وقسمت إلى مجمو عتين مجمو عة ضابطة عددها 30 طالبا، والأخرى تجريبية تتكون من 30 طالبا. وتبين للباحث العديد من النتائج منها:

أن هناك فروقا دالة إحصائيا بين متوسطي درجات المجموعة التجريبية في التطبيق القبلي والبعدي لمقياس مهارات الحاسب اآللي لدى طالب المرحلة الثانوية لصالح التطبيق البعدي، وتبين فروقا دالة إحصائيا بين متوسطي درجات المجموعة الضابطة والتجريبية في التطبيق البعدي لمقياس مهارات الحاسب اآللي لدى طالب المرحلة الثانوية لصالح المجموعة التجريبية، وأوضح البحث أن هناك أثر أ لاستخدام التعليم المدمج في تنمية مهار ات الحاسب الآلي لدى عينة البحث. و أوصت الدر اسة باستخدام التعلم المدمج في عملية التعليم لما ثبت من فاعليته في تنمية مستوى مهارات الحاسب اآللي لدى الطلبة في المرحلة الثانوية، وتكثيف الدورات التدريبية للمعلمين في استخدام التعلم المدمج في عملية التعليم.

من جهة أخرى هدفت دراسة الزهراني (2021) إلى التعرف على أثر استخدام الرحلات المعرفية عبر الشبكة في تنمية بعض مهارات الحاسب لدى طالب الصف األول ثانوي بمحافظة المخواة، اعتمد البحث على المنهج التجريبي. تكونت عينة البحث من 05 طالبا تم تقسيمهم إلى مجموعتين تجريبية عددها 50 طالبا قدم لهم المحتوى التعليمي عبر استخدام الرحالت المعرفية، وضابطة عددها 50 طالبا قدم لهم المحتوى التعليمي باستخدام الطريقة االعتيادية، وتشكلت أدوات الدراسة من اختبار معرفي وبطاقة مالحظة لقياس الجانب المهاري. وأظهرت النتائج وجود فروق دالة إحصائيا بين متوسطي درجات المجموعتين في القياس البعدي في االختبار التحصيلي، وبطاقة المالحظة لصالح المجموعة التجريبية التي قدم لهم المحتوى باستخدام الرحالت المعرفية، ودلت النتائج عن أثر مرتفع الستخدام الرحالت المعرفية في الجانب المعرفي والمهاري، وأوصت الدراسة ببناء منظومة من المواقع التي تسهل تصميم رحالت معرفية وتدعم اللغة العربية وبناءها وفق معايير معينة، وبتفعيل استخدام الرحالت المعرفية عبر الشبكة وتطوير مهارات انشاء الرحالت المعرفية عبر الشبكة لتنمية الجانب المعرفي والمهاري للطالب، وتوظيف استراتيجية الرحالت المعرفية في تدريس المقررات الدراسية المختلفة.

وأخيرا هدفت دراسة أوزلر وأكاميت )2022 ,Akcamete & Ozler )إلى تحديد فاعلية نمذجة الفيديو في تعليم مهارات الحاسب للطالب ذوي اإلعاقة الذهنية. واتبعت هذه الدراسة التعلم عبر جلسات متعددة وأجريت الدراسة على ثالث طالبات ذوات إعاقة ذهنية تتراوح أعمارهم بين 27 و22 سنة. واختبرت هذه الدراسة ثالث مهارات، وتم تسجيل مقاطع فيديو لشخص بالغ يؤدي المهارات. وأظهرت النتائج فاعلية نمذجة الفيديو للطالب ذوي اإلعاقات الذهنية الكتساب مهارات الحاسب اآللي وحفزت نمذجة الفيديو الطلبة ذوي اإلعاقات الذهنية على تعلم مهارات الحاسب اآللي.

**التعقيب على دراسات مهارات الحاسب العملية:**

استعرضت الباحثة الدراسات السابقة التي تضمن مهارات الحاسب العملية، وقامت الباحثة بمناقشة المعلومات التي تناولتها الدراسات في النقاط التالية:

-2 أهداف الدراسة: ركزت دراسة )الحارثي، 5522؛ الكديسي، 5522؛ المنتشري، ،5522 الزهراني، 5555ب؛ الزهراني، 5555ج؛ الزهراني، 5552؛ 2022 ,Akcamete & Ozler )على ضرورة التنويع في أساليب وطرق تدريس مهارات الحاسب والتوجه إلى استخدام وسائل إلكترونية تفاعلية تشجع المتعلمين على التعلم وتضيف تشويق وإثارة للتعلم، وهذا ما توجهت إليه هذا البحث باستخدام أسلوب جديد وحديث لتنمية مهارات الحاسب العملية، وتضمنت الدراسات السابقة على العديد من تقنيات وأساليب حديثة التي تؤكد على أهميتها لتدريس المهارات العملية. فقد استخدمت دراسة (الزهراني52026ج) التعليم المدمج ودراسة )الزهراني، 5552( استخدمت رحالت معرفية عبر الشبكة لتدريس مهارات الحاسب،

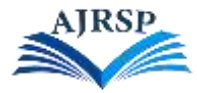

وأيضاً أوصت دراسة (الزهراني، 2020ب) باستخدام لفصول المتزامنة لتعليم وتعلم المواد العملية، دراسة & Ozler) ً Akcamete, 2022) استخدمت نمذجة الفيديو في تعليم مهارات الحاسب، وأستخدمت الخرائط الذهنية في دراسة المنتشري (2019) لتنمية مهارات الحاسب، وكما استخدمت الحارثي (2019) الانفوجرافيك المتحرك التعليمي وأخيراً كانت دراسة ً )الكديسي، 5522( باستخدام الواقع المعزز عبر الشبكة.

-5 أداة الدراسة: اتفقت الدراسات السابقة على استخدام اختبار معرفي وبطاقة مالحظة لألداء المهاري كأدوات للدراسة، اختلفت دراسة (الزهراني،2020ب) باستخدام مقياس للدافعية، وكما أستخدم مقياس لمهارات الحاسب في دراسة (الزهراني، 5555ج( التي درست فاعلية التعليم المدمج، واكتفت دراسة )2022 ,Akcamete & Ozler )ببطاقة مالحظة لألداء المهاري كأداة للدراسة.

3- المنهج المستخدم: وظفت دراسة (الحارثي، 2019؛ الكديسي، 2019؛ المنتشري، 2019، الزهراني، 2020ب؛ الزهراني، 5555ج؛ الزهراني، 5552؛ 2022 ,Akcamete & Ozler )المنهج التجريبي أو شبه التجريبي.

-4 عينة الدراسة: تنوعت الفئات العمرية المستهدفة في هذه الدراسات بين المرحلة المتوسطة والثانوية والجامعية، حيث استخدمت دراسة (الحارثي، 2019؛ الكديسي، 2019؛ المنتشري، 2019؛ الزهراني، 2020ب) عينة من المرحلة المتوسطة، واستخدمت دراسة )الزهراني، 5555ج؛ الزهراني، 5552( عينة من المرحلة الثانوية، بينما استخدمت دراسة ) & Ozler 2022 ,Akcamete )عينة من المرحلة الجامعية.

**.3.2.2 مكانة البحث الحالي بين الدراسات السابقة في المحورين المحاكاة ومهارات الحاسب العملية:**

من خالل عرض الدراسات السابقة تحدد موقع البحث الحالي بينها فيما يلي:

يتفق البحث الحالي مع الدر اسات السابقة (الشمري والعنزي، 2021؛ عبد الرحمن وإبراهيم، 2019؛ المطيري، 2021؛ الزهراني5555،ج؛ الحارثي، 5522؛ الكديسي، 5522؛ 2022 .,al et ,Egara )في استخدام المنهج شبه التجريبي.

يتفق البحث الحالي مع بعض الدراسات (عبد الوهاب وأخرون، 2018؛ نوح والموسى، 2021؛ الزهراني، 2020ب؛ المنتشري، 5522؛ الحارثي، 5522؛ الكديسي، 5522(، في عينة البحث والفئة العمرية وهي المرحلة المتوسطة.

- و يتفق البحث الحالي مع بعض الدراسات )الشمري والعنزي، 5552؛ عبد الوهاب وآخرون، 5529؛ الزهراني، 5552؛ الزهراني، 5555ب؛ المنتشري، 5522؛ الحارثي، 5522؛ الكديسي، 5522(، في أدوات الدراسة باستخدامها بطاقة الملاحظة في قياس الجانب المهاري الأدائي لمهار ات الحاسب العملية.

ويختلف البحث الحالي عن جميع الدراسات السابقة في عنوان الدراسة بحيث درست فاعلية المحاكاة في تنمية مهارات الحاسب العملية، وأيضـاً تختلف في مجتمع الدراسة وعينته. ً

**.4.2.2 أوجه االستفادة من الدراسات السابقة:**

من خالل عرض الدراسات السابقة يمكن تحديد نقاط االستفادة منها فيما يلي:

-2 دعمت العديد من الدراسات السابقة مشكلة البحث الحالي.

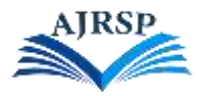

2- ساعدت الدر اسات السابقة في توضيح مدى فاعلية بر امج المحاكاة على أداء الطلبة في الجانب المهار ي الأدائي، كما أثبتت تحقيقها لأهداف التعلم

-1 االستفادة من نتائج وتوصيات الدراسات السابقة في ضرورة إعداد برامج المحاكاة واستخدامها في العملية التعليمية. خصوصاً در اسة الشمري والعنزي (2021) والتي اقترحت تطوير برامج محاكاة حاسوبية لتنمية المهارات الأدائية لدى الطلاب. رأيضاً دراسة (عبد الوهاب وآخرون، 2018) التي أوصت باستخدام نظم تعلم قائمة على المحاكاة التفاعلية لفعاليتها في تنمية مهارات الطلبة.

-4 ساعدت على بناء أدوات البحث المناسبة.

5- أفادت في التعرف على خطوات ومعايير بناء برمجيات تعليمية، واختيار نموذج التصميم التعليمي المناسب.

## **.3 منهجية البحث وإجراءاته**

هدف هذا البحث إلى تصميم كتاب إلكتروني تفاعلي قائم على المحاكاة لتنمية المهارات العملية في مقرر المهارات الرقمية بالمرحلة المتوسطة. ويوضح هذا الفصل منهج البحث المتبع ومجتمع البحث وعينتها، ومواد وأدوات البحث الحالية وصدق أداة البحث وثباتها، وتصميم البحث وإجراءاته، والمعالجات الإحصائية المستخدَمة في هذا البحث لاختبار فرضية البحث.

**.1.3 منهج البحث:**

في البحث الحالي تم اتباع منهجين بحثيين وهما:

-2 منهج تحليل النظم لتصميم الكتاب اإللكتروني التفاعلي القائم على المحاكاة.

2- المنهج شبه التجريبي لقياس أثر المتغير المستقل (كتاب إلكتروني تفاعلي قائم على المحاكاة) على المتغير التابع (مهارات الحاسب العملية لمقرر المهارات الرقمية بالمرحلة المتوسطة)، المتمثل في التصميم القائم على مجموعتين90 (مجموعة ضابطة ومجموعة تجريبية) بتطبيق بعدي لأدوات البحث. وطُبق البحث على الصف الأول متوسط، بحيث تم اختيار شعبة لتكون مجموعة ضابطة استخدمت كتاب المقرر الورقي، وشعبة أخرى كانت المجموعة التجريبية درست استخدمت الكتاب اإللكتروني التفاعلي القائم على المحاكاة.

### **.2.3 تصميم البحث:**

اشتمل البحث الحالي على المتغيرات التالية: المتغير المستقل: ويتمثل باستخدام كتاب إلكتروني تفاعلي قائم على المحاكاة. المتغير التابع: تنمية مهارات الحاسب العملية لمقرر المهارات الرقمية بالمرحلة المتوسطة. ويمكن تمثيل تصميم البحث كما في الشكل )4(:

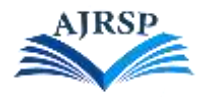

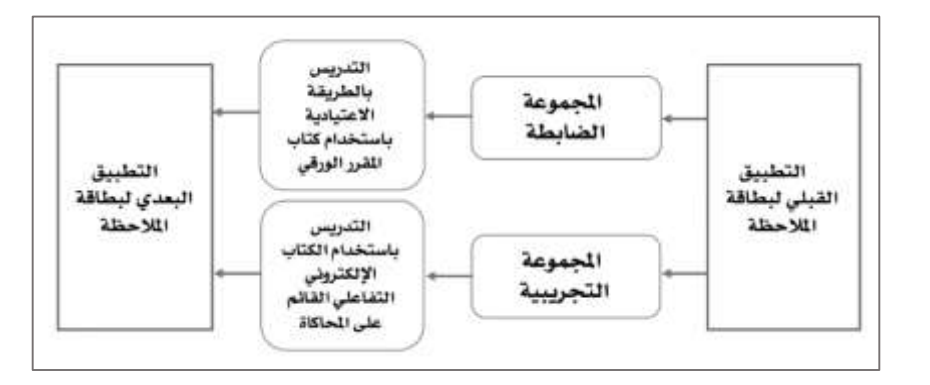

**شكل )4(: التصميم التجريبي**

## **.3.3 مجتمع البحث:**

تكون مجتمع البحث من طالبات المرحلة المتوسطة في المدارس الحكومية في مدارس جنوب الرياض للعام الدراسي /2445 2441هـ، والبالغ عددهم )24245( طالبة، حسب تقرير من إدارة التخطيط والتطوير بإدارة تعليم الرياض للعام /2445 2441هـ. **.4.3 عينة البحث:**

تكونت عينة البحث من (50) طالبة من الصف الأول متوسط، في مدرسة متوسطة (210)، واختارت الباحثة المدرسة بطريقة قصدية؛ لتوفير التسهيالت الالزمة لتطبيق البحث من إدارة المدرسة ومعلمة مادة المهارات الرقمية، وتم اختيار فصلين من فصول الصف الأول متوسط بالمدرسة بطريقة عشوائية هما الصف الأول متوسط (2) الصف الأول متوسط (3). وكان عدد طالبات المجموعة الضابطة (25) طالبة، وعدد المجموعة التجريبية (25) طالبة.

## **.5.3 أدوات البحث:**

اشتملت هذا البحث على األدوات التالية: -2تصميم كتاب إلكتروني تفاعلي قائم على المحاكاة. -5 بطاقة مالحظة المهارات العملية.

### **التصميم التعليمي:**

## **تصميم وبناء كتاب إلكتروني تفاعلي قائم على المحاكاة في ضوء النموذج العام للتصميم )ADDIE):**

أعدت الباحثة كنابًا إلكترونيًّا تفاعليًّا قائمًا على المحاكاة مقترح للوحدة الرابعة من مقرر المهارات الرقمية للصف الأول متوسط، وقد تم بناء الكتاب وتصميمه بعد الاطلاع على الدراسات والأدبيات السابقة التي تناولت معايير تصميم وإنتاج الكتاب اإللكترونية التفاعلية ومعايير تصميم برامج المحاكاة، وباستخدام أحد نماذج التصميم التعليمي. وتعددت نماذج التصميم التعليمي العربية والأجنبية، واستخدمت الباحثة النموذج العام للتصميم التعليمي (ADDIE) لبناء وتصميم الكتاب الإلكتروني التفاعلي القائم على المحاكاة؛ لأن النموذج العام للتصميم التعليمي (ADDIE) يُعدّ أساسًا لجميع نماذج التصميم التعليمي يساعد على تحقيق الأهداف التعليمية بكفاءة و فاعلية

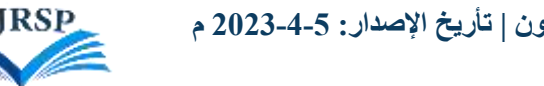

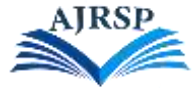

ويتكون النموذج العام للتصميم من المراحل الموضحة في الشكل (5):

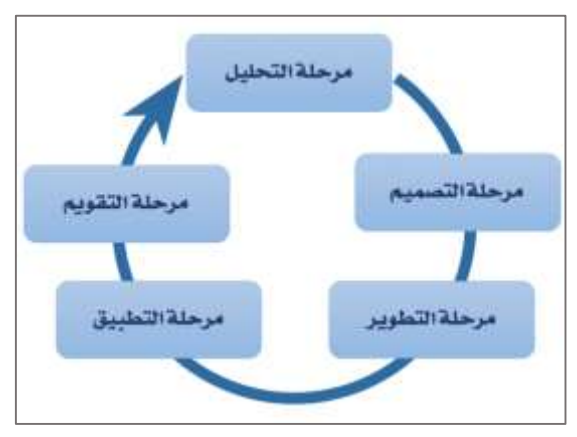

**شكل )5(: مراحل النموذج العام للتصميم التعليمي )ADDIE)**

**المرحلة األولى: مرحلة التحليل:**

وتتضمن الخطوات التالية:

**-1 تحديد المشكلة وتقدير االحتياجات:**

إن من المتطلبات الأساسية لإنقان المهارات العملية هي عملية التدريب والممارسة التي يواجه الكثير من الطلبة صعوبات في تحقيق ذلك؛ وذلك لعدم توفر أجهزة حاسب لدى بعض الطلبة، وعدم توفر معامل حاسب في جميع المدارس، مما أدى إلى وجود ضعف في مهارات الحاسب العملية في مقرر المهارات الرقمية، وأوصت الكثير من الدراسات باستخدام وابتكار وسائل تقنية حديثة تساعد في تنمية هذه المهارات. ويمكن أن تساعد المحاكاة كوسيلة تعليمية لتدريس مهارات الحاسب العملية في تنمية هذه المهارات وتوفير فرص التدريب والممارسة للطالب بشكل أفضل.

## **-2 تحديد الهدف العام من الكتاب اإللكتروني التفاعلي:**

يهدف الكتاب اإللكتروني التفاعلي القائم على المحاكاة لتنمية مهارات الحاسب العملية في مقرر المهارات الرقمية للمرحلة المتوسطة. ولأن عينة البحث كانت من طالبات الصف الأول متوسط فحددت الباحثة مقرر المهارات الرقمية للصف الأول متوسط واختارت الوحدة الثانية لتصميم الكتاب الإلكتروني التفاعلي القائم على المحاكاة، والتي تهدف إلى إنشاء عرض تقديمي جيّد عن طريق برنامج البوربوينت.

## **-3 تحديد خصائص المتعلمين )عينة البحث(:**

عينة البحث هي طالب المرحلة المتوسطة تتراوح أعمارهم بين 25 – 20 سنة، جميع الطالبات أصحاء ولدى معظم الطالبات المهارات الأساسية للتعامل مع الأجهزة الذكية، والقدرة على الدخول والاتصال بالإنترنت، ولديهن مهارات التعامل مع برامج التصفح، وتم التأكد من ذلك من خلال عمل استبانة استطلاعية حول مهارات التعامل مع الأجهزة الذكية، وتبين أن (90.9٪) منهم يتوفر لديهن مهارات االتصال والتعامل مع اإلنترنت، و)٪99،4( من الطالبات يمتلكن مهارات التعامل مع متصفحات الشبكة.

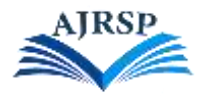

ويفيد تحليل خصائص المتعلمين في تصميم الكتاب الإلكتروني التفاعلي القائم على المحاكاة اختيار طريقة العرض والأدوات الموجودة في الكتاب اإللكتروني بما يتناسب مع الطالبات وقدراتهن، وتحديد احتياجاتهن من التدريب.

### **-4 تحليل المحتوى التعليمي:**

ويتم في هذه الخطوة تحليل عناصر محتوى المادة التعليمية من الوحدة الثانية لمقرر المهارات الرقمية للصف األول متوسط، كما يلي:

- الصفحة الرئيسية.
- تعليمات استخدام الكتاب اإللكتروني.
	- صفحة عنوان الوحدة الدراسية.
		- األهداف العامة للوحدة.
		- صفحات محتوى الدرس.
			- تدريبات المحاكاة.

#### **-5 تحليل البيئة التعليمية:**

تم تحليل البيئة التعليمية في الاستبانة الاستطلاعية للتأكد من توفر أجهز ة ذكية لدى الطالبات وتوفر اتصال بالإنترنت في المنزل، وقد تبين أن (95،5٪) من طالبات المجموعة التجريبية يمتلكن جهازًا ذكيًّا، و(90.9٪) منهن يملكن اتصالاً بالإنترنت، وتم إنشاء مجموعة في تطبيق WhatsApp مع طالبات المجموعة التجريبية إلرسال رابط الكتاب اإللكتروني بعد بنائه.

#### **ثانيًا: مرحلة التصميم:**

تتضمن وضع تصور للكتاب اإللكتروني التفاعلي القائم على المحاكاة؛ من خالل ما يلي:

**-1 تحديد األهداف السلوكية:**

تم صياغة الأهداف التعليمية للوحدة الدراسية كما وردت في مقرر المهارات الرقمية للصف الأول متوسط، وتم عرضها في بداية الكتاب اإللكتروني التفاعلي. وتحديد هدف كل تدريب محاكاة سيتم إدراجه في الكتاب اإللكتروني.

### **-2 تنظيم المحتوى التعليمي للكتاب اإللكتروني التفاعلي القائم على المحاكاة:**

تم تحديد المحتوى بناءً على كتاب مقرَّر المهار ات الرقمية للصف الأول متوسط الوحدة الثانية للفصل الدر اسي الثالث للعام 2441-2445 هـ.

### **-3 تحديد االستراتيجيات المستخ َدمة:**

يتبع الكتاب الإلكتروني التفاعلي نمط التعليم بمساعدة الحاسب عن طريق المحاكاة لتحقيق الأهداف التعليمية بناءً على موضوع وهدف البحث.

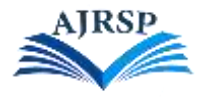

### **-4 تصميم األنشطة والمهام التعليمية:**

تم تصميم تدريبات المحاكاة لكل هدف من أهداف الدرس.

**-5 تصميم أنماط التفاعل داخل الكتاب اإللكتروني التفاعلي القائم على المحاكاة:**

تم تصميم مجموعة من التفاعالت بين المتعلم والكتاب اإللكتروني؛ فالمتعلم يستطيع التنقل بين صفحات الكتاب بشكل متفرع (غير خطي) عن طريق الضغط على أيقونات، والانتقال من الكتاب إلى تدريبات المحاكاة والعكس، وأيضًا يتفاعل الكتاب اإللكتروني مع أخطاء المتعلم أثناء التدريب بإظهار شاشة رسالة الخطأ وإعادة المحاولة.

#### **-6 تصميم مخططات المسار )Flowchart):**

وهي خريطة توضح طريقة تنظيم مادة البحث الكتاب الإلكتروني التفاعلي القائم على المحاكاة وهي بالشكل (6):

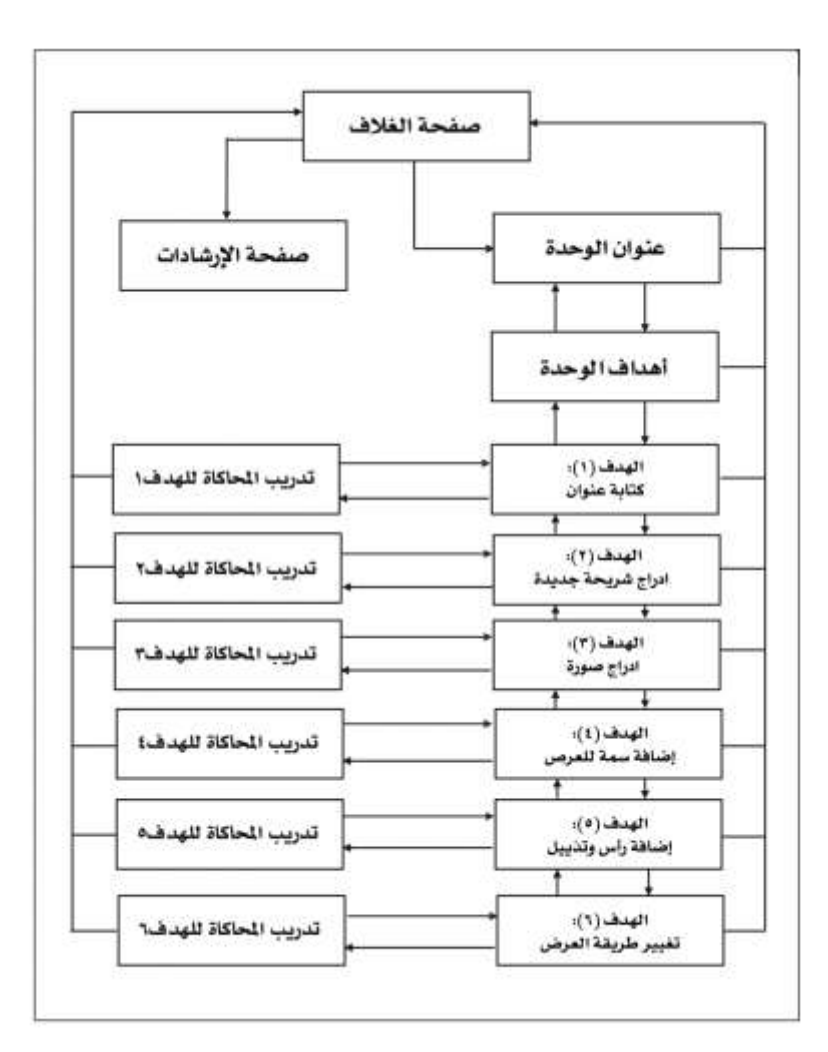

شكل (6): مخطط المسار للكتاب الإلكتروني التفاعلي القائم على المحاكاة

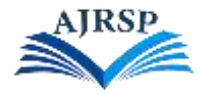

### **:)Story Board( السيناريو -7**

تصميم شاشات العرض وكتابة السيناريو لكل صفحة من صفحات مادة البحث الكتاب اإللكتروني التفاعلي القائم على المحاكاة؛ كما في الجدول (2):

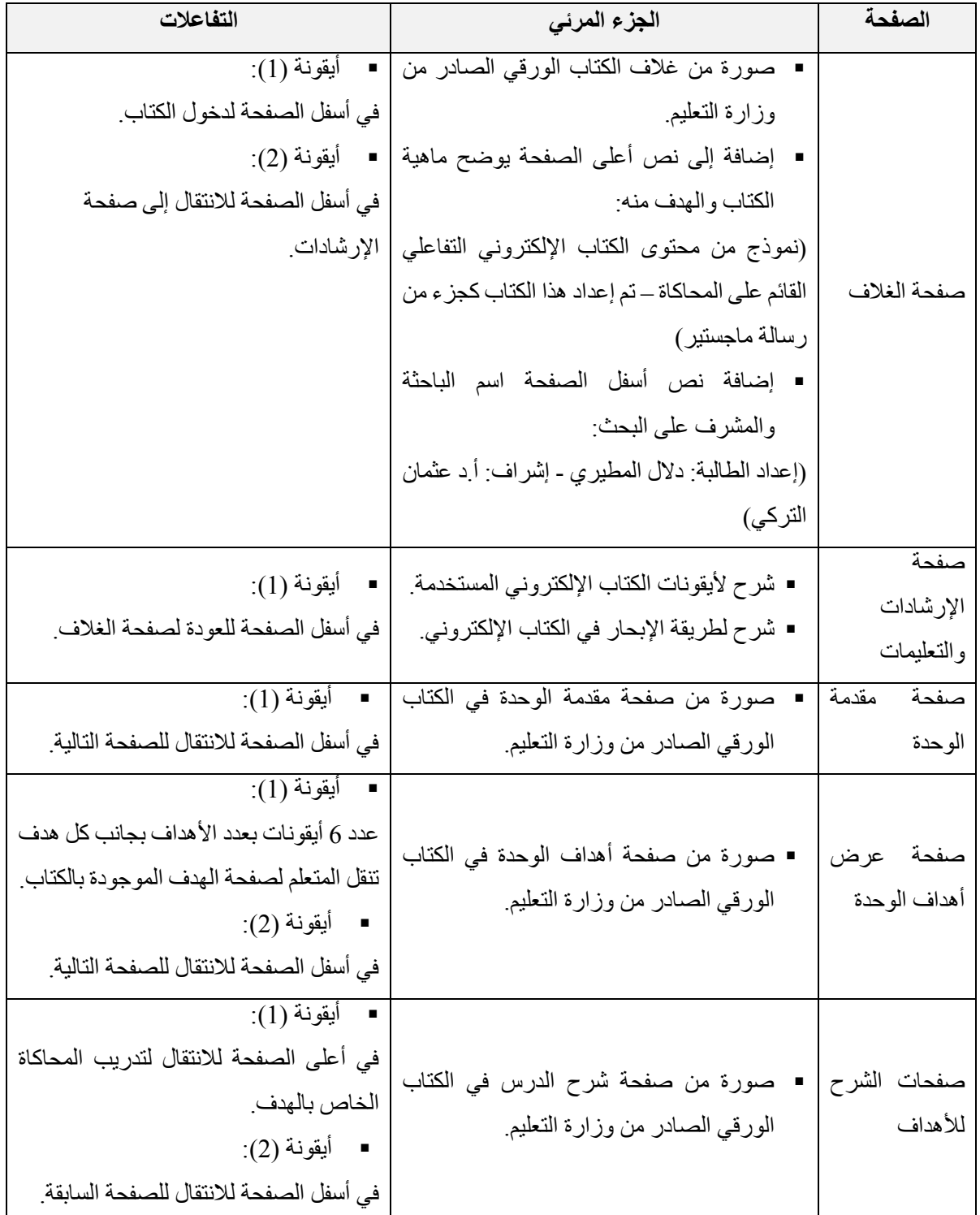

# **جدول )2(: سيناريو تصميم الكتاب اإللكتروني التفاعلي القائم على المحاكاة**

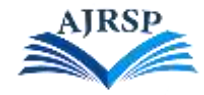

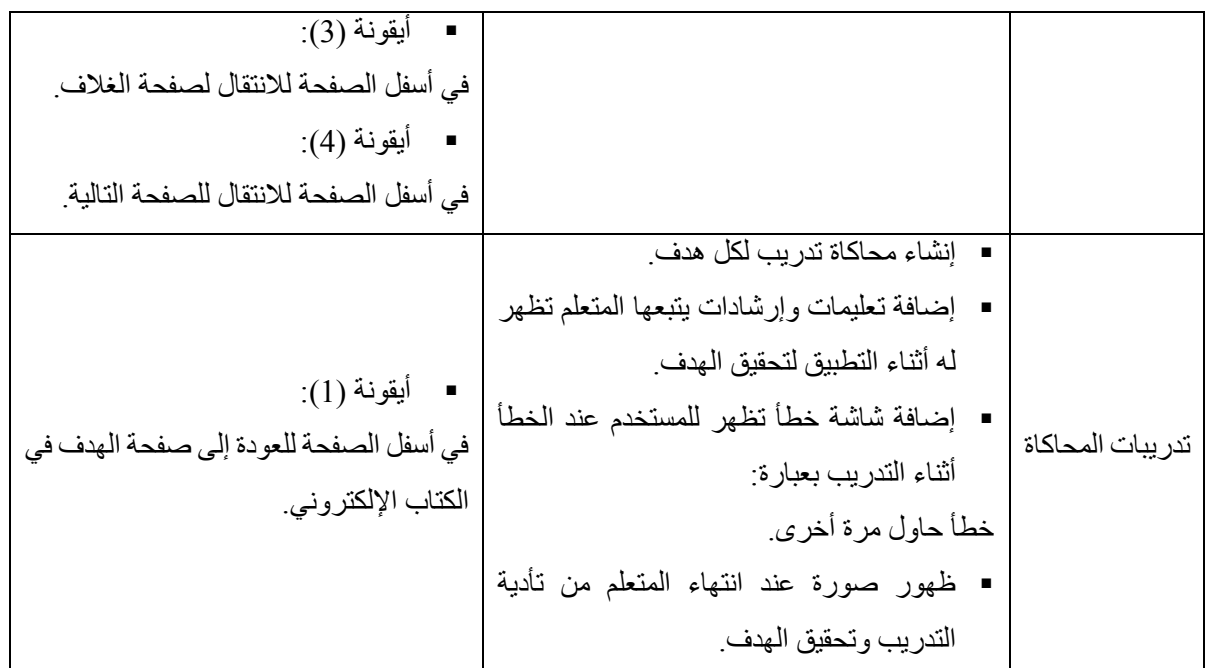

**ا: مرحلة التطوير: ثالثً**

ويتم في هذه المرحلة تحويل ما تم كتابته في مرحلة التصميم إلى منتج:

**-1 بناء الكتاب اإللكتروني التفاعلي القائم على المحاكاة:**

تم إنشاء الصفحات والأيقونات المستخدمة عن طريق برنامج: (Adobe Illustrator)، وتم بناء مادة البحث الكتاب الإلكتروني وتدريبات المحاكاة عن طريقة برنامج: (architecture 360 storyline). وتم التصميم بشكل جذاب وسهل االستخدام بالنسبة للطالبات والفئة العمرية لهم.

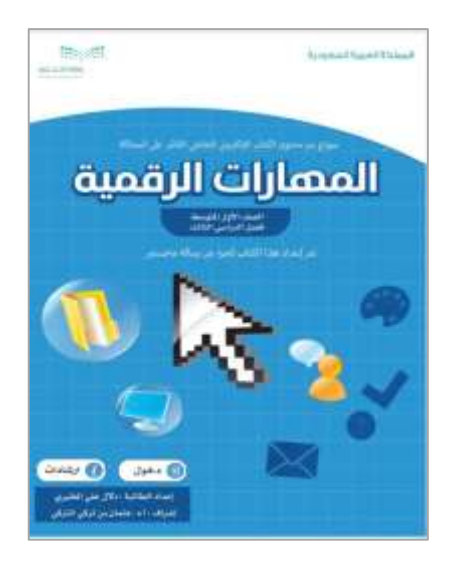

صورة (1): غلاف الكتاب الإلكتروني صحيح المستخدم صورة (2): صفحة التعليمات الخاصة بالكتاب

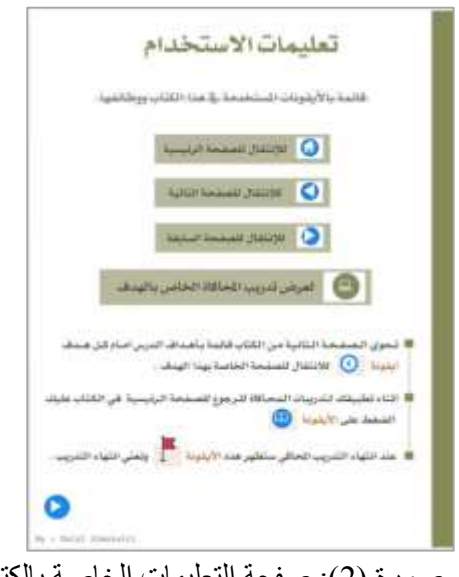

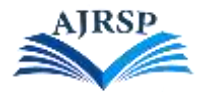

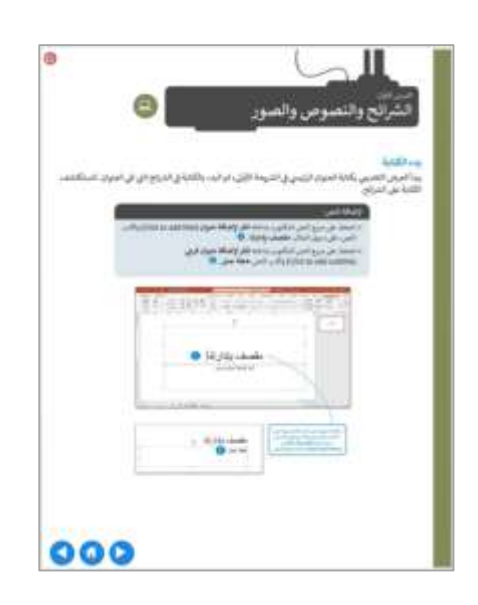

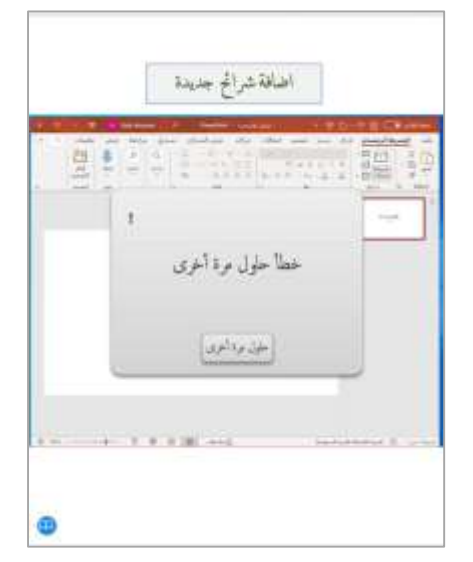

صورة (3): صفحة شرح أحد الأهداف صحيح المسالم الخطأ في تدريبات المحاكاة  $\ket{4}$ 

## **-2 التأكد من جاهزية مادة البحث:**

وتم خالل هذه المرحلة تجريب الكتاب اإللكتروني التفاعلي القائم على المحاكاة على عدد من معلمات مادة المهارات الرقمية، وبعض طالبات الصف األول متوسط بشكل عشوائي؛ للتأكد من عمل الكتاب اإللكتروني التفاعلي بشكل صحيح، وتحديد المشكالت التي من الممكن أن تواجه الطالبات في استخدام الكتاب الإلكتروني التفاعلي، ومِن ثَم عرض الكتاب الإلكتروني التفاعلي القائم على المحاكاة على عدد من المحكمين في تقنيات التعليم وتخصص الحاسب اآللي والمناهج وطرق التدريس لتقييمه وصالحيته للوصول إلى النسخة النهائية من الكتاب الإلكتروني التفاعلي القائم على المحاكاة.

## **راب ًعا: مرحلة التطبيق:**

في هذه المر حلة قامت الباحثة باستخدام الكتاب الإلكتروني التفاعلي القائم على المحاكاة فعليًّا على طالبات المجموعة التجريبية للتأكد من فاعليته في تنمية مهارات الحاسب العملية.

## **خام ًسا: مرحلة التقويم:**

في هذه المرحلة يتم تحليل البيانات للتأكد من تحقق الأهداف، والتأكد من فاعليته وكفاءته، واتخاذ القرار بتحسينه أو تطويره إن لز م الأمر .

## -5 **أداة البحث: بطاقة مالحظة**

اتبعت الباحثة الخطوات التالية إلعداد بطاقة المالحظة:

 تحديد الهدف من بطاقة المالحظة: هدفت بطاقة المالحظة قياس المهارات العملية للحاسب اآللي لطالب الصف األول متوسط في مقرر المهارات الرقمية الوحدة الثانية.

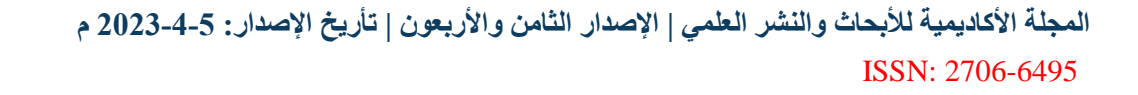

- **تحديد المهارات التي تشملها بطاقة المالحظة:** تم تحديد المهارات العملية المتضمنة في المقرر للوحدة الثانية لمقرر المهارات الرقمية للصف الأول متوسط الفصل الدراسي الثالث، وكان عددها (6) مهارات رئيسية، و(11) مهارة فر عية.
	- **تعليمات بطاقة المالحظة:** تم تحديد البيانات المطلوبة من الطالبة، وكتابة التعليمات بطريقة دقيقة واضحة للطالبة.
- **قياس أداء الطالبة:** استخدمت الباحثة التقدير الكمي لمعرفة مستوى أداء الطالبة في كل مهارة، الدرجة (2) إذا حققت الطالبة أداء المهارة بشكل صحيح، والدرجة (1) إذا حققت الطالبة أداء المهارة بشكل متوسط، والدرجة (0) إذا لم تحقق الطالبة أداء المهارة.
	- **صدق بطاقة المالحظة وثباتها:**

أ. **الصدق الظاهري (صدق المحكمين) :** تم عرضها على مجموعة محكمين؛ بهدف التأكد من وضوحها وصحة الصياغة، وملاءمتها لتحقيق الهدف الذي وُضعَت من أجله، وإجراء التعديلات المقتر حة.

ب. **صدق االتساق الداخلي:** تم حساب االتساق الداخلي لفقرات بطاقة المالحظة عن طريق حساب معامل ارتباط سبيرمان، باستخدام عينة استطالعية مكونة من 25 طالبات، ويوضح الجدول (1)ذلك:

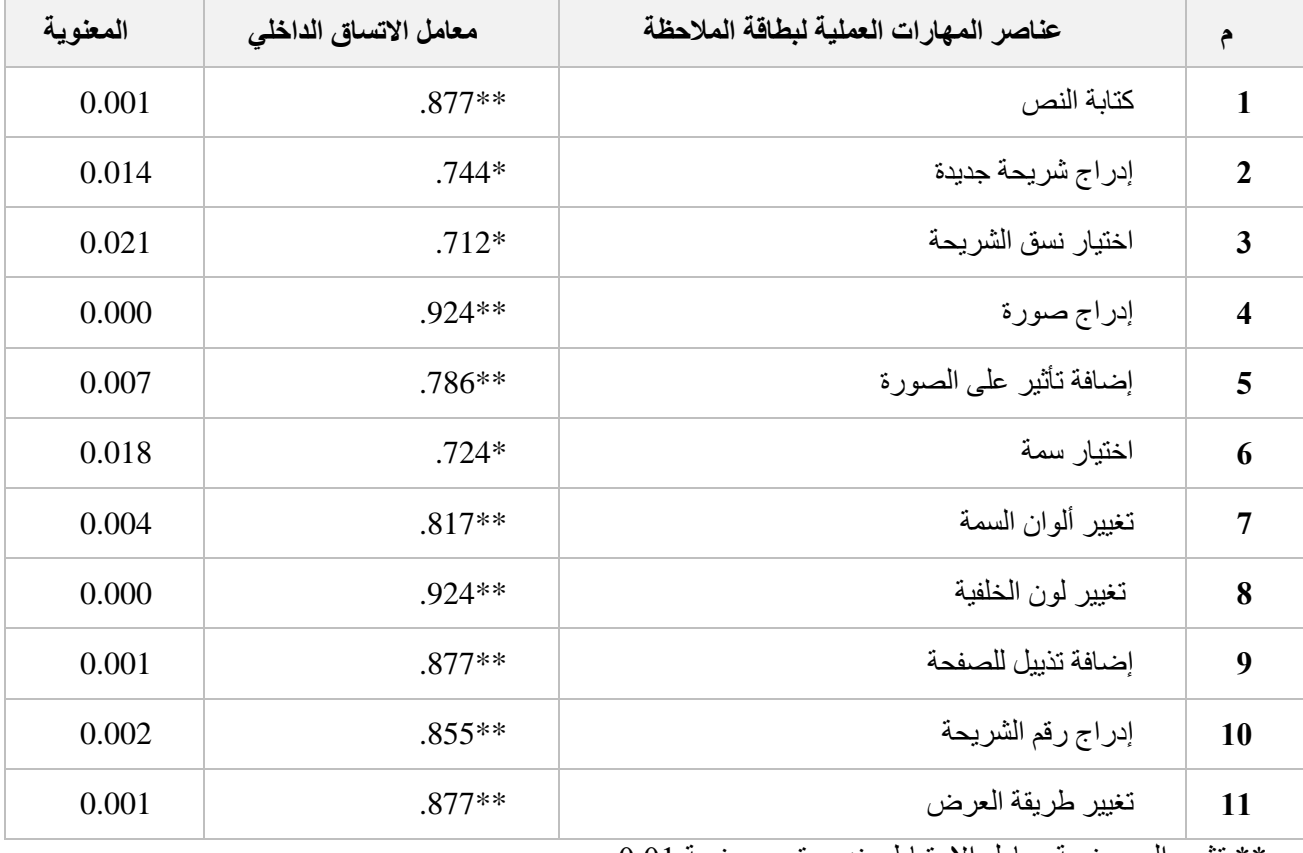

**جدول )3( معامل االرتباط بين درجات عناصر بطاقة المالحظة**

\*\* تشير إلى معنوية معامل االرتباط عند مستوى معنوية 5.52

\* تشير إلى معنوية معامل االرتباط عند مستوى معنوية 5.50

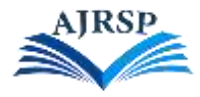

أكدت نتائج الجدول (3) على صلاحية جميع العناصر الخاصة ببطاقة الملاحظة؛ حيث أكدت على ذلك قيم معاملات الار تباط، وقد جاءت جميعها معنوية عند مستوى .5.50

ت. **ثبات بطاقة المالحظة:** تحققت الباحثة من ثبات بطاقة المالحظة باستخدام معامل ألفا كرونباخ s'Cronbach) α( Alpha كما هو موضح في الجدول (4):

**جدول )4(: معامل ألفا كرونباخ لقياس الثبات ألبعاد البحث**

| معامل ألفا كرونباخ | وعدد العناصر | المجموعة |
|--------------------|--------------|----------|
| 0.962              |              | المقياس  |

## يتضح من الجدول (4) ما يلي:

بالنسبة للمقياس فإن معامل ألفا كرونباخ )5.225= α )أي أن عناصر المقياس ككل يمكن االعتماد عليها بشكل كبير في قياس ما صُمِّمت من أجله

## **الصورة النهائية لبطاقة المالحظة:**

احتوت بطاقة المالحظة في صورتها النهائية على:

- o صفحة الغالف: تض َّمنت على:
- البيانات الأساسية للبطاقة (اسم بطاقة الملاحظة، الصف الدراسي، الزمن).
	- بيانات الطالبة (اسم الطالبة، الفصل)
		- خطوات أداء المهارات للطالبة.
	- o صفحة مفردات بطاقة المالحظة: تضمنت على:

قائمة المهار ات الأدائية، ومستوى الأداء للطالبة، ودرجة الطالبة

## **.6.3 إجراءات البحث:**

اتبعت الباحثة لتنفيذ البحث الخطوات التالية:

1- حصلت الباحثة على خطاب (تسهيل مهمة باحث) من كلية الشرق العربي، والموافقة على إجراء التجربة البحثية.

-5 مراجعة إدارة التعليم في مدينة الرياض، قسم التخطيط والتطوير للحصول على إحصائية بعدد مجتمع البحث وخطاب موافقة إجراء تجربة بحثية في مدرسة 525 المتوسطة.

-1 إعداد أداة البحث: بطاقة المالحظة لألداء المهاري.

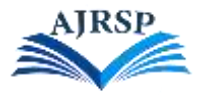

-4 عرض بطاقة المالحظة على محكمين متخصصين في تقنيات التعليم ومناهج وطرق التدريس، للتأكد من صالحيتها وسالمتها، ثم تعديلها في ضوء االقتراحات الواردة.

5- إجراء التجربة الاستطلاعية لتحديد صدق وثبات أداة البحث (بطاقة الملاحظة)، والقيام بالتعديلات اللازمة.

6- تصميم وبناء مادة البحث (الكتاب الإلكتروني التفاعلي لقائم على المحاكاة)، حسب الخطوات التصميم التعليمي.

7- قامت الباحثة بعرض مادة البحث (الكتاب الإلكتروني التفاعلي لقائم على المحاكاة) على مجموعة محكمين متخصصين في تقنيات التعليم ومناهج وطرق التدريس وعلوم الحاسب؛ ألخذ آرائهم حول صالحية الكتاب اإللكتروني، ومدى تحقيقه لألهداف، وإجراء التعديالت الالزمة.

-9 قامت الباحثة بتطبيق البحث بزيارة مدرسة 525 المتوسطة بالرياض بتاريخ 2441/25/25هـ، واختيار شعبتين بطريقة عشوائية؛ أحدهما كمجموعة ضابطة (الصف الأول متوسط (2)) يدرسن بالطريقة المعتادة باستخدام كتاب المقرر الورقي، والأخرى مجموعة تجريبية (الصف الأول متوسط (3)) يدرسن باستخدام الكتاب الإلكتروني التفاعلي القائم على المحاكاة، واستغرق تطبيق التجربة أسبوعين.

-2 قامت الباحثة في أول زيارة بتوضيح الهدف من البحث لطالبات المجموعتين، وأخذ موافقة من الطالبات للقيام بالبحث.

-25 **تكافؤ المجموعتين الضابطة والتجريبية في التطبيق القبلي لبطاقة تقييم األداء لقياس الجانب المهاري:**

قامت الباحثة بالتحقق من تكافؤ المجموعتين الضابطة والتجريبية، وللتحقق من تكافؤ المجموعتين الضابطة والتجريبية في التطبيق القبلي لبطاقة تقييم الأداء لقياس الجانب المهاري، تم استخدام اختبار مان ويتني Mann-Whitney U لبيانات لا تتبع التوزيع الطبيعي للمقارنة بين رتب درجات المجموعة التجريبية ورتب درجات المجموعة الضابطة قبل التطبيق في بطاقة تقييم األداء لقياس الجانب المهاري )حيث قامت الباحثة بإجراء اختبار التوزيع الطبيعي Normality of Tests( اختبار -Shapiro Wilk )لفحص اعتدالية البيانات في المجموعتين الضابطة والتجريبية للدرجة الكلية؛ وذلك ألن معظم االختبارات المعملية تشترط أن يكون توزيع البيانات طبيعيًّا، ولأن العدد في كل مجموعة كان صغيرًا نسبيًّا، وقد كان توزيع البيانات غير اعتدالي، وكانت النتائج كما يوضحها الجدول (5).

**جدول )5(: نتائج اختبار مان ويتني U Whitney-Mann للفروق بين رتب درجات المجموعة التجريبية والمجموعة الضابطة في التطبيق القبلي في بطاقة تقييم األداء لقياس الجانب المهاري**

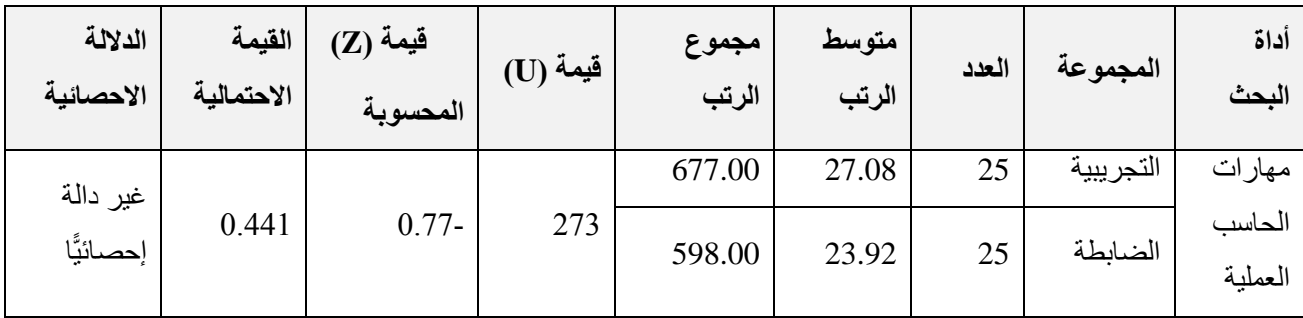

 $2.96\pm=(\alpha=0.05)$  قيمة Z الجدولية عند مستوى دلالة $*$ 

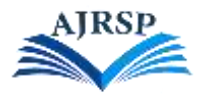

تبين من جدول (5) أن قيمة (Sig) للدرجة الكلية بطاقة تقييم الأداء لقياس الجانب المهاري تساوي 1441 وهي أكبر من مستوى الدلالة (0.05 مما يدل على عدم وجود فروق ذات دلالة إحصائية بين رتب درجات المجموعتين التجريبية  $\alpha=0.05$  )، مما يدل على عدم وجود فروق ذات دلالة إحصائية بين رتب درجات المجموعتين التجريبية والضابطة في التطبيق القبلي بطاقة تقييم الأداء لقياس الجانب المهاري.

11- قامت الباحثة بعمل نموذج استطلاع لطالبات المجموعة التجريبية للتأكد من مهارات الطالبات في التعامل مع الأجهزة الذكية ومتصفحات الشبكة، للتأكد من استطاعة الطالبة التعامل مع الكتاب اإللكتروني بشكل جيد.

12- قامت الباحثة بشر ح مادة البحث (الكتاب الإلكتر وني التفاعلي القائم على المحاكاة) لطالبات المجمو عة التجر ببية، و التأكد من قدرة الطالبات على استخدام الكتاب اإللكتروني خارج المدرسة.

-21 قامت الباحثة بتدريس الوحدة الثانية من مقرر المهارات الرقمية للصف األول متوسط للمجموعتين الضابطة والتجريبية، واستخدام الكتاب اإللكتروني التفاعلي القائم على المحاكاة لطالبات المجموعة التجريبية.

-24 إرسال رابط للكتاب اإللكتروني التفاعلي القائم على المحاكاة لطالبات المجموعة التجريبية لتستطيع طالبات المجموعة التجر يبية التدر يب على المهار ات الأدائية بو اسطة تدر ببات المحاكاة.

-20 قامت الباحثة بالتطبيق البعدي لبطاقة المالحظة الخاصة بالتجربة على المجموعتين الضابطة والتجريبية.

16- سجلت الباحثة درجات بطاقة الملاحظة، وقامت بتحليل البيانات إحصائيًّا ِ

-27 قامت الباحثة باستخراج النتائج وتفسيرها، ووضعت التوصيات والمقترحات في ضوء النتائج.

## **.7.3 أساليب المعالجة اإلحصائية:**

استخدمت الباحثة برنامج الحزمة اإلحصائية Science Social for Package Statistical) SPSS (لمعالجة البيانات، والتحقق من الفرضيات، والإجابة عن التساؤلات، وتمثلت الأساليب الإحصائية فيما يلي:

- معامل ارتباط سبيرمان لحساب االتساق الداخلي لفقرات بطاقة المالحظة.
	- معامل كرونباخ ألفا لقياس ثبات المالحظة باختالف المالحظين.
- اختبار مان ويتني U Whitney-Mann لعينتين مستقلتين ال تتبعان التوزيع الطبيعي.
- اختبار ويلكوكسون Test Ranks Signed Wilcoxon لعينتين مرتبطتين ال تتبعان التوزيع الطبيعي.
	- معامل الارتباط الثنائي للرتب Rank biserial correlation ( لحساب حجم التأثير )  $(r_{\rm orb})$  Rank

#### **.4 تحليل نتائج البحث**

تناولت الباحثة في هذا الفصل عرض وتحليل وتفسير النتائج بعد تطبيق أدوات البحث على عينة البحث وتحليل البيانات ومعالجتها إحصائيًّا، للإجابة عن أسئلة الدراسة واختبار الفرضيات.

**أوال:ً التحقق من شرط التوزيع الطبيعي لمتغيرات البحث )اختبار التوزيع الطبيعي Test Distribution Normality) :**

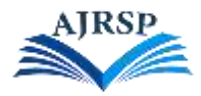

قبل إجراء العمليات اإلحصائية قامت الباحثة بالكشف عما إذا كانت العينة تتبع التوزيع الطبيعي أو ال؛ باستخدام استخدام اختبار شبيرو – ويلك Test Wilk-Shapiro، وكانت النتائج كما هي مبينة في جدول رقم )2(:

| المعنوية.Sig | شبيرو _ ويلك<br>$(S - W)$ | التطبيق البعدي لبطاقة تقييم<br>الأداء لقياس الجانب المهاري |
|--------------|---------------------------|------------------------------------------------------------|
| .000         | .729                      | المجموعة التجريبية                                         |
| .272         | .952                      | المجموعة الضابطة                                           |

**جدول )6(: نتائج اختبار التوزيع الطبيعي**

يتضح من النتائج الموضحة في جدول رقم )2( أن القيمة االحتمالية (.Sig (في المجموعة التجريبية كانت أقل من مستوى الداللة 5.50 وبذلك فإن توزيع البيانات لهذه المجموعة ال يتبع التوزيع الطبيعي، وسيتم استخدام االختبارات غير المعملية الختبار فرضيات البحث.

**ثانيًا: تحليل النتائج المتعلقة بأسئلة البحث:**

**إجابة السؤال األول:**

والذي ينص على "**ما مهارات الحاسب العملية الواجب تنميتها لدى طالبات الصف األول متوسط؟**".

ولإلجابة عن هذا السؤال تم تحديد مهارات الحاسب العملية الواجب تنميتها لدى طالبات الصف األول متوسط المتضمنة في المقرر للوحدة الثانية لمقرر المهارات الرقمية للصف الأول متوسط الفصل الدراسي الثالث، وكان عددها (6) مهارات رئيسية، و)22( مهارة فرعية.

**إجابة السؤال الثاني:**

والذي ينص على "**ما التصميم التعليمي المقترح لكتاب إلكتروني تفاعلي قائم على المحاكاة لتنمية مهارات الحاسب العملية في مقرر المهارات الرقمية بالمرحلة المتوسطة؟**".

تمت اإلجابة عن السؤال من خالل بناء وتصميم كتاب إلكتروني تفاعلي قائم على المحاكاة، باتباع النموذج العام للتصميم التعليمي )ADDIE )وذلك في الفصل الثالث ضمن إجراءات البحث والتوصل إلى الصورة النهائية للكتاب الخاص بالبحث وتحكيمه وإجازته من مجموعة من الخبراء المحكمين.

**إجابة السؤال الثالث:**

والذي ينص على "**ما أثر الكتاب اإللكتروني التفاعلي القائم على المحاكاة في تنمية مهارات الحاسب العملية في مقرر المهارات الرقمية لدى طالبات المرحلة المتوسطة؟**". ولإلجابة عن هذا السؤال، والتعرف على أثر الكتاب اإللكتروني التفاعلي القائم على المحاكاة في تنمية مهارات الحاسب العملية في مقرر المهارات الرقمية لدى طالبات المرحلة المتوسطة، تم استخدام اختبار مان ويتني U Whitney-Mann للفروق بين رتب عينتين مستقلتين لبيانات ال تتبع التوزيع الطبيعي، للكشف عن داللة الفرق بين رتب األداء في بطاقة تقييم األداء لقياس الجانب المهاري لمهارات الحاسب العملية في مقرر المهارات الرقمية البعدي لكل من المجموعة الضابطة والمجموعة التجريبية، وجاءت النتائج كما في الجدول )7(:

**جدول )7(: نتائج اختبار مان ويتني U Whitney-Mann للفروق بين رتب درجات المجموعة التجريبية والمجموعة الضابطة في التطبيق البعدي في بطاقة تقييم األداء لقياس الجانب المهاري لمهارات الحاسب العملية في مقرر المهارات** 

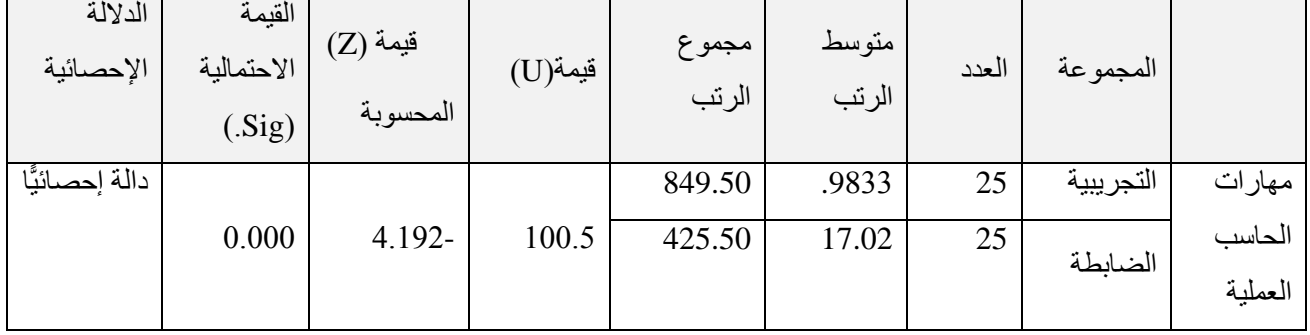

**الرقمية**

 $2.96\pm=(\alpha=0.05)$  قيمة Z الجدولية عند مستوى دلالة $*$ 

 $2.58\pm=(\,\alpha=0.01)$  هَيْمة Z الجدولية عند مستوى دلالة $\ast$ 

من خلال الجدول (7) يتضح التالي أن قيمة (Sig) للدرجة الكلية لبطاقة تقييم الأداء لقياس الجانب المهاري لمهار ات الحاسب العملية في مقرر المهارات الرقمية تساوي 0.000 و هي أقل من مستوى دلالة (0.01 = c)، مما يدلل على وجود فروق ذات دلالة إحصـائية عند مستوى دلالة ( 0.01  $\alpha=0.01$  بين رتب درجات المجموعة التجريبية والمجموعة الضـابطة في التطبيق البعدي لبطاقة تقييم الأداء لقياس الجانب المهاري لمهارات الحاسب العملية في مقرر المهارات الرقمية لصالح المجموعة التجريبية التي تدر س باستخدام كتاب إلكتر وني تفاعلي قائم على المحاكاة؛ وذلك لأن متوسط ر تب در جات المجمو عة التجر بيبة كان أعلى من متوسط رتب درجات المجموعة الضابطة.

## **حساب حجم األثر:**

وتأكيدًا لوجود أثر للمتغير المستقل (الكتاب الإلكتروني التفاعلي القائم على المحاكاة) على المتغير التابع (مهارات الحاسب العملية في مقرر المهار ات الرقمية لدى طالبات المرحلة المتوسطة)، قامت الباحثة بحساب حجم الأثر بحساب معامل الارتباط الثنائي للرتب Rank biserial correlation ( <sup>T</sup>prb) لحساب حجم الأثر

والجدول )9( يوضح حجم الفروق بين المجموعتين التجريبية والضابطة الناتجة عن الكتاب اإللكتروني التفاعلي القائم على المحاكاة.

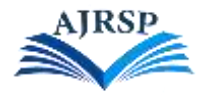

## **جدول )8(: يوضح قيمة معامل االرتباط الثنائي للرتب**

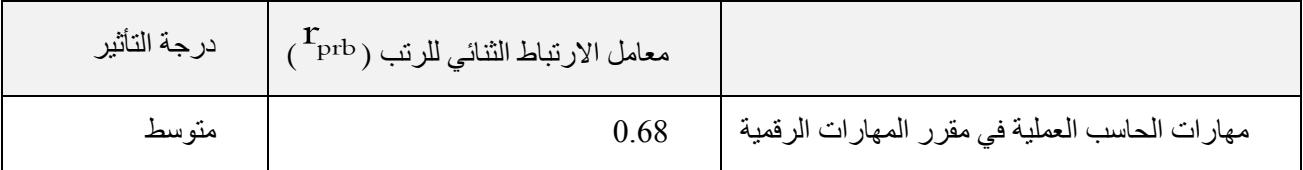

يتضح من الجدول (8) أن قيم معامل الارتباط الثنائي للرتب ( <sup>T</sup>prb ) في المجموع الكلي لبطاقة تقييم الأداء في قياس مهار ات الحاسب العملية في مقرر المهارات الرقمية كان متوسطًا، مما يدل على أن حجم الأثر الناتج عن الكتاب الإلكتروني التفاعلي القائم على المحاكاة في تنمية مهار ات الحاسب العملية في مقرر المهار ات الرقمية لدى طالبات المرحلة المتوسطة كان متوسطًا

وتم استخدام اختبار ويلكوكسون Test Ranks Signed Wilcoxon للفروق بين رتب عينتين مرتبطتين لبيانات ال تتبع التوزيع الطبيعي، للكشف عن داللة الفرق بين رتب درجات طالبات المجموعة التجريبية في التطبيقين القبلي والبعدي لبطاقة تقييم الأداء لقياس الجانب المهاري لمهار ات الحاسب العملية في مقرر المهارات الرقمية، وفي الجدول (9) تفصيل للنتائج:

**جدول )9(: نتائج اختبار ويلكوكسون Test Ranks Signed Wilcoxon للفروق بين رتب درجات طالبات المجموعة التجريبية في التطبيقين القبلي والبعدي**

| الدلالة الإحصائية | القيمة<br>الاحتمالية<br>(Sig) | قيمة (Z)<br>المحسوبة | مجموع<br>الرتب | متوسط<br>الرتبة | العدد           | التطبيق          |           |                   |
|-------------------|-------------------------------|----------------------|----------------|-----------------|-----------------|------------------|-----------|-------------------|
| دالة إحصائيًّا    | 0.000                         | 4.377-               | .00            | .00             | 0a              | الرتب<br>السالية | قبلي/بعدي | مهارات            |
|                   |                               |                      | 25.003         | 13.00           | 25 <sub>b</sub> | الرتب<br>الموجبة |           | الحاسب<br>العملية |
|                   |                               |                      |                |                 | 0c              | التساوي          |           |                   |

 $2.96\pm=(\,\alpha=0.05\,)$ قيمة Z الجدولية عند مستوى دلالة  $^*$ 

 $2.58\pm=(\,\alpha=0.01)$  هَيْمة Z الجدولية عند مستوى دلالة $\ast$ 

من خلال الجدول (9) يتضح التالي أن قيمة (Sig) للدرجة الكلية لبطاقة تقييم الأداء لقياس الجانب المهاري لمهار ات الحاسب العملية في مقرر المهارات الرقمية تساوي 0.000 و هي أقل من مستوى دلالة (0.01 = c)، مما يدلل على وجود فروق ذات دلالة إحصائية عند مستوى دلالة (0.01 p بين رتب درجات طالبات المجموعة التجريبية في التطبيقين القبلي والبعدي لبطاقة تقييم الأداء لقياس الجانب المهاري لمهارات الحاسب العملية في مقرر المهارات الرقمية لصالح التطبيق البعدي؛ وذلك ألن متوسط الرتب الموجبة أعلى من متوسط الرتب السالبة.

**حساب حجم األثر:**

فيما يتعلق بحجم الأثر الناتج عن الكتاب الإلكتروني التفاعلي القائم على المحاكاة في تنمية مهارات الحاسب العملية لدى طالبات المرحلة المتوسطة، قامت الباحثة بحساب ( <sup>T</sup>prb ) معامل الارتباط الثنائي لرتب الأزواج المرتبطة<sub>.</sub>

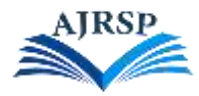

والجدول رقم (10) يوضح حجم الفروق بين التطبيقين القبلي والبعدي للمجموعة التجريبية لبطاقة تقييم الأداء لقياس الجانب المهاري لمهارات الحاسب العملية في مقرر المهارات الرقمية:

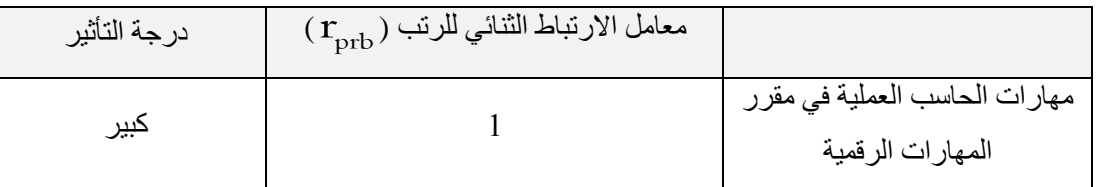

## **جدول )10(: يوضح قيمة معامل االرتباط الثنائي للرتب**

يتضح من الجدول (10) أن قيم معامل الارتباط الثنائي للرتب ( <sup>T</sup>prb ) كبير في المجموع الكلي لمهار ات الحاسب العملية في مقرر المهارات الرقمية، مما يدل على أن حجم الأثر الناتج عن الكتاب الإلكتروني التفاعلي القائم على المحاكاة في تنمية مهار ات الحاسب العملية في مقرر المهارات الرقمية لدى طالبات المرحلة المتوسطة كان كبيرًا.

ويمكن للباحثة أن تُرجع التحسن في الأداء على بطاقة تقييم الأداء للجانب المهاري إلى تأثير الكتاب الإلكتروني التفاعلي القائم على المحاكاة، الذي ساعد الطالبات على ممارسة مهارات الحاسب العملية في مقرر المهارات الرقمية، مما ساعد على إثارة الدافعية للتعلم، وهذا ما أشار إليه (صالح ومحمود وأحمد، 2021) في أثر المحاكاة في تنمية الدافعية والتحصيل لمادة الحاسب اآللي.

## **.5 مناقشة نتائج البحث والتوصيات**

هدف البحث الحالي إلى تصميم كتاب إلكتروني تفاعلي قائم على المحاكاة لتنمية المهارات العملية في مقرر المهارات الرقمية بالمرحلة المنوسطة، وبعد تطبيق أدوات البحث وتحليل البيانات ومعالجتها إحصائيًّا، تناولت الباحثة في هذا الفصل مناقشة النتائج التي توصلت إليها الباحثة في البحث الحالي.

## **.1.5 مناقشة النتائج المتعلقة البحث:**

أظهرت نتائج البحث إلى أنه يوجد فرق ذو داللة إحصائية عند مستوى داللة )5.50( بين رتب درجات طالبات المجموعة الضابطة والمجموعة التجريبية في التطبيق البعدي لبطاقة تقييم الأداء لقياس الجانب المهاري لمهارات الحاسب العملية في مقرر المهارات الرقمية لصالح المجموعة التجريبية التي تدرس باستخدام كتاب إلكتروني تفاعلي قائم على المحاكاة؛ حيث استخدمت الباحثة اختبار مان ويتني Mann-Whitney U، إذ بلغت قيمة (Sig) للدرجة الكلية لبطاقة تقييم الأداء لقياس الجانب المهاري لمهارات الحاسب العملية في مقرر المهارات الرقمية (0.000) و هي أقل من مستوى دلالة ( 0.01 = c )، مما يدل على وجود فروق ذات دلالة إحصائية عند مستوى دلالة ( 0.01  $\alpha=0.01$  بين رتب درجات المجموعة التجريبية والمجموعة الضابطة في التطبيق البعدي لبطاقة تقييم الأداء لقياس الجانب المهاري لمهارات الحاسب العملية في مقرر المهارات الرقمية لصالح المجموعة التجريبية التي تدرس باستخدام كتاب إلكتروني تفاعلي قائم على المحاكاة.

وأيضًا أظهرت النتائج وجود فرق ذي دلالة إحصائية عند مستوى دلالة (0.05) بين رتب درجات طالبات المجموعة التجريبية في التطبيقين القبلي والبعدي لبطاقة تقييم الأداء لقياس الجانب المهاري لمهارات الحاسب العملية في مقرر المهارات الرقمية

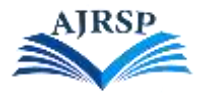

لصالح التطبيق البعدي. وحيث قامت الباحثة بحساب معامل االرتباط الثنائي للرتب، وأظهرت النتائج أن قِيَم معامل االرتباط الثنائي للرتب كبيرة، وهذا يعني أن حجم األثر الناتج عن الكتاب اإللكتروني التفاعلي القائم على المحاكاة في تنمية مهارات الحاسب العملية في مقرر المهارات الرقمية لدى طالبات المرحلة المتوسطة كان كبي ًرا.

وهذا يدل على فاعلية الكتاب اإللكتروني التفاعلي القائم على المحاكاة على تنمية المهارات العملية في مقرر المهارات الرقمية بالمرحلة المتوسطة. وبعد مراجعة األدب النظري والدراسات السابقة ترى الباحثة أن هذه النتيجة ترجع إلى الخصائص التي تتميز بها المحاكاة، وخاصة محاكاة البرامج والتي لها تأثير على تعلم الطلبة المهارات األدائية، وأهمها:

- توفر البيئات القائمة على المحاكاة بيئة شبه حقيقة للمتعلم؛ بحيث تسمح له بتجربة التعامل مع هذه البيئة بكافة خصائصها.
	- تتيح محاكاة البرامج للمتعلم التدريب والممارسة للمهارات األدائية خارج الفصول الدراسية.
		- تمنح بيئات التعلم بالمحاكاة التفاعلية لعملية التعلم.
			- تساعد محاكاة البرامج المتعلم على التعلم الذاتي.
		- تساعد على مراعاة الفروق الفردية مثل: التكرار واختيار النمط المناسب للتعلم.

نتفق نتيجة البحث الحالي مع نتائج دراسات سابقة كدراسة (عبد الرحمن؛ إبراهيم، 2019)، التي أظهرت فاعلية استخدام المحاكاة الحاسوبية في تنمية المهارات الأدائية في استخدام أحد برامج التصميم لدى الطالبات؛ لاحتوائها على عناصر مشوقة ومثيرة للمتعلمين، وأن المحتوى التعليمي باستخدام المحاكاة يجعل التعلم ذا معنى وذلك بالتطبيق العملي.

وتتفق نتيجة البحث الحالي مع نتائج دراسة (الشمري؛ العنزي، 2021)، التي أظهرت أن التدريس باستخدام المحاكاة الحاسوبية لها تأثير إيجابي في تنمية الجانب الأدائي المرتبط ببعض مهارات برمجة تطبيقات الأجهزة الذكية؛ حيث إن استخدام المحاكاة الحاسوبية زيادة الدافعية للتعلم لدى المتعلمين والشعور بالرضا.

وكما يتفق البحث مع نتائج دراسة (المطيري، 2021)؛ حيث أظهرت نتائجها أن برامج التعلم بالمحاكاة لها أثر على الأداء المهاري في التعامل مع قواعد البيانات لدى الطلبة، وذكر أن برامج التعلم بالمحاكاة تزيد من إثارة حماس المتعلمين الرتباط المحاكاة بالحاسب اآللي، وتتيح برامج التعلم بالمحاكاة الفرصة للمتعلمين بالممارسة العملية مما يساعد على إتقان المهارات.

**.2.5 توصيات البحث:**

في ضوء ما توصلت إليه الباحثة من نتائج؛ فإنها توصي بالتالي:

-2 استخدام أسلوب التعلم بالمحاكاة عند تدريس مهارات الحاسب العملية في مقررات المهارات الرقمية؛ وذلك ألثرها اإليجابي في تنمية المهارات العملية.

-5 تطوير الكتاب المدرسية اإللكترونية الخاصة بمقررات المهارات الرقمية، بإضافة تدريبات محاكاة لتنمية مهارات الحاسب العملية المتضمنة في المقرر.

3- تفعيل التعليم باستخدام برامج المحاكاة في كافة التخصصات العملية؛ لما لها من أهمية في جعل التعلم أكثر ثباتًا في أذهان الطلبة.

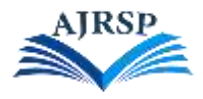

-4 التوعية بأهمية استخدام برامج المحاكاة في العملية التعليمية.

5- عقد دورات تدريبية وورش عمل للمعلمات لتدريبهن على تصميم برامج المحاكاة وتفعيلها في عملية التعليم.

### **.3.5 مقترحات البحث:**

-2 إجراء دراسات مماثلة للتعرف على أثر استخدام برامج المحاكاة على تنمية مهارات الحاسب العملية في مقرر المهارات الرقمية على مراحل التعليم الأخرى.

-5 إجراء دراسات حول اتجاه المعلمات والطالبات نحو التعليم والتعلم باستخدام برامج المحاكاة.

-1 إجراء دراسات للتعرف على أثر استخدام برامج المحاكاة على متغيرات أخرى.

### **.6 المراجع**

## **.1.6 المراجع العربية:**

إبراهيم، محمود. (2018). تقييم الكتاب الالكتروني المصمم لمادة الحاسب للصف الأول المتوسط من وجهة نظر معلمي الحاسوب في العراق في ضوء المعايير العالمية. ]رسالة ماجستير[. جامعة آل البيت.

أبو حليمة، محمد<sub>.</sub> (2018). ف*اعلية بيئة تعليمية قائمة على المحاكاة في تنمية المعرفة المفاهيمية والإجرائية في مادة العلوم* ل*دى طلاب الصف التاسع الأساسي*. [رسالة ماجستير]. الجامعة الإسلامية – غزة<sub>.</sub>

أبو النصر، مدحت. )5527(. التدريب عن بعد بوابتك لمستقبل أفضل. مصر :المجموعة العربية للتدريب والنشر.

الأتربي، شريف. (2019) *التعلم بالتخيل استر اتيجية التعليم الإلكتروني.* مصر : العربي للنشر والتوزيع.

الأتربي، شريف. (2020) *التعليم الإلكتروني ومهارات القرن 21 أدوات واستر اتيجيات التعليم ال*حد*يثة.* مصر: العربي للنشر والتوزيع.

الباوي، ماجدة؛ غازي؛ أحمد ( 2020). أثر التكامل بين الكتاب الإلكتروني والكتاب الورقي في تحصيل طلبة قسم علوم الحياة لمادة الحاسبات وحاجاتهم إلى المعرفة. *المجلة الدولية للبحوث في العلوم التربوية*.1(1). 195-226.

بلخير ، كنز ة وصالحي، زينب. (2021). *دور الكتاب الإلكتروني في التلقي والتحصيل المدر سي*. [رسالة ماجستير]. المركز الجامعي عبدالحفيظ بو الصوف.

الجبالي، حمزة<sub>.</sub> (2016)<sub>.</sub> *التعليم الإلكتروني مدخل إلى حوسبة التعليم*. الأردن: دار الثقافة.

جراح، متعب. (2020). واقع استخدام الكتاب الإلكتروني التفاعلي في تعليم اللغة الإنجليزية لدى معلمي إدارة تعليم جازان ومعوقات استخدامه. مجلة جا*معة الملك خالد -كلية التربية* 4(9). 135-158.

جرجس، ميلاد<sub>.</sub> (2020) *الإذاعة والتلفزيون كظاهرة عالمية*. الأردن: دار غيداء للنشر والتوزيع<sub>.</sub>

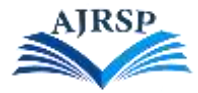

الحارثي، نور ه. (2019). فاعلية استخدام الإنفوجر افيك التعليمي عبر شبكات التواصل الاجتماعي على تنمية بعض المهار ات العملية في الحاسب الآلي لدى طالبات الصف الثاني متوسط. *مجلة البحث العلمي في التربية*. (20).469-506.

حراسيم، ليندا<sub>.</sub> (2020). *نظريات التعلم وتطبيقاتها في التعلم الإلكتروني*.(ترجمة صالح العطيوي). السعودية. دار جامعة الملك سعود للنشر.

الحربي، حمزة. (2020). تصميم بيئة تعلم إلكتروني قائمة على التعلم المنظم ذاتياً لتنمية مهار ات الحاسب الألي لدى طلاب الصف الأول المتوسط. مجلة *در اسات في التعليم العالي* 18 (18).108 -139.

الحريري، رافده. )5555(. مهارات القرن الواحد والعشرين. *education innovation for journal international* .22 – 75 .(2) 9 .*and research*

حسونة، إسماعيل وحرب، سليمان. (2018). *تكنولوجيا الحاسوب والاتصالات في التعليم*. فلسطين: جامعة الأقصىي.

حمد، شمس الدين.( 2018). فاعلية توظيف برامج المحاكاة في التحصيل الدراسي لدى تلاميذ مرحلة التعليم الأساسي لمادة *التربية الإسلامية* . [رسالة ماجستير ]. جامعة النيلين.

حمد، عبد الله. (2021*). المصطلح النقدي البلاغي عند الفلاسفة المسلمين.* لبنان: دار القلم.

الحناوي، منال. (2016). دور منشآت تنمية مهارات الحاسب الآلي في مواجهة متطلبات سوق العمل في عصر المعلوماتية. مجلة بحوث في علم المكتبات والمعلومات. 16. 331 – 383.

الحوامدة، مها. )5552(. فاعلية برنامج تعليمي متعدد الوسائط مستند إلى نموذج كارين لتدريس مادة مدخل إلى الحاسوب و*الإنترنت في تنمية المهارات الحاسوبية والاتجاه ن*حو *المادة لدى طلبة جامعة جرش.* [رسالة دكتوراه]. جامعة العلوم الإسلامية العالمية.

الخزيم، خالد؛ النشوان، نهى (2019). مهارات الاستماع اللازمة في مقرر اللغة الإنجليزية لطالبات المرحلة المتوسطة بمدينة الرياض وأثر استخدام كتاب إلكتروني تفاعلي في تنميتها. *مجلة العلوم التربوية والتفسية* .3(22) .60-33.

الدهام، مريم. (2019). فاعلية استخدام الكتاب الإلكتروني في تنمية بعض مهارات العلوم لدى طلبة الصف الرابع الأساسي في األردن. ]رسالة ماجستير[. جامعة الشرق األوسط.

الدوسري، محمد. (2022). فاعلية استخدام اليوتيوب في اكتساب المهارات العملية لدى طلاب الصف الأول ثانوي في مقرر الحاسب الآلي في مدينة الرياض. *مجلة در اسات تربوية واجتماعية كلية التربية جامعة حلوان*. 28(3). 112-198.

رحيمة، حاجي. (2019). *استخدام الطالب الجامعي للكتاب الالكتروني والإشباعات المحققة من*ه. [رسالة ماجستير]. جامعة محمد بوضياف.

رزوقي، رعد؛ إبراهيم، حيدر؛ ضياء، داوود. (2022). *التدريس وأهدافه*. مصر: دار الكتب العلمية.

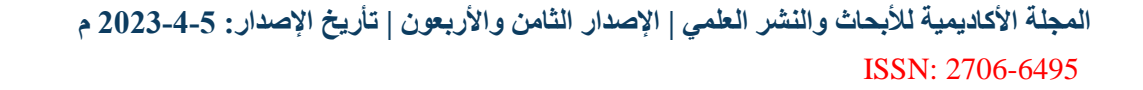

رسلان،محمد .(2020). فعالية استخدام الكتاب الالكتروني في تصويب التصورات الخطأ في البنية الرياضية وتنمية الدافعية للإنجاز لدى طلاب شعبة الرياضيات. *مجلة جامعة الفيوم للعلوم التربوية والنفسية* 114.1 ) . 371-443.

الرفاعي، وليد. (2020). اختلاف معدل تجزئة مقاطع الفيديو الرقمي عبر التطبيقات النقالة وأثره على تنمية مهارات الحاسب الآلي والكفاءة الذاتية لدى طلاب السنة التحضيرية بجامعة جدة. *مجلة تكنولوجيا التربية*. 42 (1). 459 – 525.

الرويس، بدر . (2017). المزاوجة بين مهارات التقنية ومهارات التفكير الناقد كمدخل لتنمية المهارات الادراكية في برامج التربية الفنية المعاصرة. مجلة *الفنون التشكيلية والتربية الفنية*. 1 (2). 335 – 382.

الزهراني، منـي (2020أ). فاعلية برنامج تعليمي مقترح لتنمية مهارات تصميم الكتب الإلكترونية التفاعلية وإنتاجها لدى طالبات دبلوم التعلم الإلكتروني بجامعة الأميرة نورة بنت عبد الرحمن. *مجلة اتحاد الجامعات للتربية وعلم النفس*. 125(4)  $.164-$ 

الزهراني، محمد. (2020ب). أثر اختلاف نمطي الفصول الافتراضية المتزامن وغير المتزامن على تنمية مهارات مادة الحاسب ودافعية الإنجاز لدى طلاب المرحلة المتوسطة *المجلة العلمية لكلية التربية- جامعة أسيوط. 1*366-388.

الز هراني، عبد العزيز <sub>.</sub> (2020ج). فاعلية التعلم المدمج في تنمية مهارات الحاسب الآلي لدى طلاب المرحلة الثانوية. *المجلة* العلمية بكلية التربية- جامعة أسيوط. 36 (4). 326-344.

الز هراني، احمد. (2021). أثر استخدام الرحلات المعرفية في تنمية بعض مهارات الحاسب الآلي لدى طلاب الصف الأول الثانوي بمحافظة المخواه. *المجلة العلمية لكلية التربية- جامعة أسيوط.* 37(5). 84-112.

السريتي، مروة؛ عباس، إلهام؛ الصغير، أميمة<sub>.</sub> (2020). محاكاة محوسبة بلغة الجافا لتجارب البندول بمعمل الفيزياء *المجلة* العلمية لكلية التربية. 2)22(. .15-22

سلامة، ايمان. (2021). المناهج الدراسية ومهارات القرن الحادي والعشرين. *مجلة العلوم التربوية*. 129(1). 123- 140.

السليماني، نسرين؛ فرج، ميراهان<sub>.</sub> (2021). كفاءة كتاب الكتروني تفاعلي في تعلم تصميم الأزياء الوظيفية. *المجلة الدولية* للعلوم الإنسانية والاجتماعية. (19). 149-170.

السويلميين، منذر. (5522). فاعلية استخدام الوسائط المتفاعلة على فهم طبيعة العلم في تدريس الفيزياء لدى طلبة المرحلة الأساسية العليا في الأردن. مجلة *الجامعة الإسلامية للدر اسات التربوية.* 27 (6). 316 – 334.

السيد، عماد. (2016). أثر استخدام التعلم المدمج في تدريس مقرر الحاسب الآلي على تنمية بعض مهارات برنامج البوربوينت لدى طالبات الدبلوم العام شعبة مواد صناعية واتجاهاتهن نحوه. *مجلة كلية التربية ببنها.* 27 (106). 1 - 56.

سيد، هند. (2021). أثر استخدام استراتيجية المحاكاة في تدريس مادة البورصات لطلاب الثانوية التجارية المتقدمة على تنمية التحصيل ومهار ة اتخاذ القرار . *مجلة كلية التربية* . 18(100). 473-473.

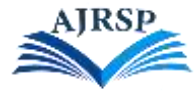

الشمري، وزفه؛ العنزي، عبد الحميد. (2021). فاعلية استخدام المحاكاة الكمبيوترية في تنمية بعض مهار ات بر مجة تطبيقات الأجهز ة الذكية لدى طالبات المرحلة الثانوية. *مجلة كلية التربية- جامعة كفر الشيخ.* 1(101). 440-411.

صبار ، أحمد وحسن، مهند. (2016). أثر استعمال استراتيجية التعليم الإلكتروني في تحصيل طالبات الصف الأول المتوسط في مادة الفيزياء. مجلة جا*معة تكريت للعلوم الإنسانية*. 23 (7). 387 – 420.

عبدالرحمن، محمد وإبراهيم، ممدوح. (5522 ). فاعلية المحاكاة التفاعلية الستخدام اإلضافات البرمجية في تنمية التحصيل ومهارات تصميم العناصر ثلاثية الأبعاد وتحريكها لدى طلاب الدراسات العليا. *مجلة در اسات تربوية واجتماعية*. 25 (4) . 191  $.240 -$ 

عبدالمجيد، إياد. (2015). *المهارات الأساسية في اللغة العربية*. الأردن: مركز الكتاب الأكاديمي.

عبد الو هاب، صلاح؛ عبد الحميد، عبد العزيز ؛ السيد، إيمان؛ الصاوي، علي. (2018). تطوير نظام ذكي قائم على المحاكاة التفاعلية لتنمية مهارات البرمجة لدى طلاب المرحلة الإعدادية. *مجلة بحوث التربية النوعية*. (51). 297-337.

العبسي، زكريا. (2016). أثر توظيف كتاب تفاعلي في تنم*ية المفاهيم ومهارات التفكير فوق المعرفي بمادة العلوم لدى* ط*البات الصف السابع الأساسي*. [رسالة ماجستير]. الجامعة الإسلامية – غزة.

عتاقي، محمود؛ عطية، وائل. (2019). أثر التفاعل بين أسلوب التدريب (الموز ع/المكثف) وتوقيت تقديم التغذية الراجعة (فورية/مرجأة) ببيئة الألعاب التحفيزية الرقمية على تنمية مهارات الحاسب الآلي لدى تلاميذ المرحلة الإبتدائية<sub>.</sub> مج*لة الجمعية* المصرية لتكنولوجيا التعليم. 129(11).

العجرش، حيدر<sub>.</sub> (2017) *التعلم الإلكتروني رؤية معاصرة*. العراق: دار الصادق الثقافية.

عزمي، جاد. (2019). *بيئات التعلم الجزء الرابع بيئات التعلم التفاعلية*. القاهرة: أمازون للنشر الرقمي.

عسيري، سعد؛ أبو الحمائل، أحمد. (2019 ). فاعلية تدريس وحدة الإنترنت وتطبيقاتها بإستراتيجية رحلات الويب المعرفية في تنمية المهارات العملية وتحصيل مفاهيم الحاسب وتقنية المعلومات لدى طالب الصف الثالث متوسط. مجلة مستقبل التربية العربية. 52)229(. .575-527

العشماوي، وفاء. (2021). فاعلية نمط الأداء في برنامج محاكاة ثلاثي الأبعاد لتنمية المهارات العملية لصيانة الأجهزة التعليمية لدى طلاب تكنولوجيا التعليم في ظل جائحة كورونا. *مجلة البحوث في مجالات التربية النوعية*. (37).847-880.

علي، ايمان؛ يسري، فاطمة. (2021). مقترح لتصميم كتاب إلكتروني تفاعلي لتعليم طلاب كليات الفنون نظريات اللون. مجلة العمارة والفنون والعلوم الإنسانية .(عدد خاص) .720-741.

عيادات، يوسف؛ الدوير ي، وصال. (2019). أثر استخدام المحاكاة التفاعلية في تحصيل مبحث الفيزياء لدى طالبات الصف العاشر واتجاهاتهن نحوها. *مجلة الجامعة الإسلامية للدر اسات التربوية والنفسية*. 27 (4). 240 -255.

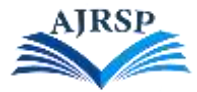

الغامدي، صالح. (2018). فاعلية برمجية تعليمية في تنمية التحصيل ومهارات الحاسب الألي لدى طلاب الصف الثاني المتوسط. *مجلة كلية التربية أسيو*ط. (8). (34). 90 - 124.

فتان، إلهام؛ حمدي، فطيمة<sub>.</sub> (2021). *دور الكتاب الإلكتروني في التحصيل الدر اسي لدى الطالب الجامعي*. [رسالة ماجستير]. جامعة جيجل.

الفقي، حسناء؛ الفقي، لمياء. (2021). استراتيجيات التعليم الإلكتروني والمحاكاة بالواقع الافتراضي في ظل جائحة الكورونا: در اسة حالة على مادة تصميم المعارض بكلية الهندسة المعمارية والتصميم الرقمي جامعة دار العلوم م*جلة العمارة والفنون* والعلوم الإنسانية. (عدد خاص). 111-129.

الكديسي، عبد الله. (2019). فاعلية اختلاف نمطي التوجيه في بيئة الواقع المعزز عبر الويب على تنمية مهارات الحاسب الآلي لدى طلاب الصف الأول متوسط *المجلة العلمية لكلية التربية- جامعة أسيو*ط. 35(9). 361-395.

الكنعاني، عبدالواحد والبهاتي، فارس. (2017). فاعلية برنامج محوسب قائم على استر اتيجيتي التدريب والممارسة والمحاكاة في الثقافة الفيزيائية لدى طلاب الصف الثاني المتوسط. *مجلة القادسية في الآداب والعلوم التربوية* .17 (4). 193 – 198.

مبارك، محمد. (2019). فا*علية كتاب إلكتروني تفاعلي في اكتساب طلبة كلية التربية تطبيقات قوقل التعليمية*. [رسالة ماجستير[. جامعة دمشق.

محمد، منى؛ رضوان، فوقية؛ حسين، علي. (2020). فعالية استراتيجية المحاكاة بمساعدة الكمبيوتر في تنمية اللغة التعبيرية لدى التلاميذ ذوي صعوبات التعلم *المجلة العربية لعلوم الإعاقة والموهبة*. 4(11). 87-108.

المطيري، عزيز ـ (2021 ). أثر استخدام برامج التعلم بالمحاكاة على تحصيل الطلاب المعرفي وأدائهم المهاري في تعلم قواعد البيانات في مقرر الحاسب وتقنية المعلومات. *مجلة القراءة والمعرفة*. (236) .167-208.

المنتشري، عبدالعزيز. (2019). أثر استخدام الخرائط الذهنية الإلكترونية على تنمية مهارات الحاسب الآلي لدى طلاب المرحلة المتوسطة. *المجلة العلمية لكلية التربية- جامعة أسيوط.* 23(2). 493-508.

النقبي، عمر؛ النوفلي، محمد. (2020). فاعلية استراتيجية التعلم التعاوني في تنمية بعض المهارات الحاسوبية لدى نزلاء المؤسسة العقابية والإصلاحية بدولة الإمارات. *المجلة العربية للعلوم التربوية والنفسية* 41.(12).41-66.

نوح، سعاد؛ الموسى، نسيبة. (2021). بناء برنامج تعليمي مستند على المحاكاة الحاسوبية في تدريس الأحياء وأثر ه في التحصيل والاتجاه نحو التعلم لدى طالبات المرحلة الأساسية في الأردن. *مجلة العلوم التربوية والنفسية*. 5 (12). 41 – 63.

الهادي، محمد<sub>.</sub> (2021). *الذكاء الاصطناعي معالمه وتطبيقاته وتأثير اته التنموية والمجتمعية*. مصر: الدار المصرية اللبنانية.

هارون، الطيب. (2020). فاعلية المحاكاة التعليمية التفاعلية في تنمية الدافعية والتحصيل الدراسي في الكيمياء لدى طلاب المرحلة الثانوية. *مجلة القلزم العلمية*. (5). 149-174.

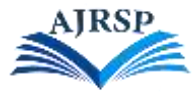

وردة، جراردة. (2020). واقع توظيف أسلوب التعلم بالمحاكاة في مادة التكنولوجيا لأقسام شعبة التقني رياضي في الثانوي. ]رسالة ماجستير[. جامعة محمد بوضياف.

## **.2.6 المراجع األجنبية:**

- Ebied,mohammed; Rahman, shimaa.(2015). The Effect of Interactive e-Book on Students' Achievement at Najran University in Computer in Education Course. Journal of Education and Practice . 6(19).71-82.
- Egara, felix; eseadi, chiedu; nzeadibe, Augustina. )2022(. Effect of Computer Simulation on Secondary School Students' Interest in Algebra. Journal of Education and Information Technologies.
- Hanif, M. )2019(. the impact of using the interactive e-book on students' learning outcomes. Journal of international journal of instruction. 12 )2(. 709-722.
- Joseph,N; Nandom,J. (2020). Computer skills: prospects and challenges. American Journal of Humanities and Social Sciences Research (AJHSSR).4)6(.135-144.
- Kibirige, Israel; bodirwa, kgashane bethuel. )2021(. The effect of using computer simulation on grade 11 learners' performance in plants biodiversity in south Africa. journal of baltic science education. 20(4). 612-621.
- Ozler, Naime; Akcamete, Gonul. (2022). Effectiveness of Video Modeling in Teaching Computer Skills to Students with Intellectual Disabilities. Journal of Education and Learning. 11(1). 40-53.
- Schnurr, M & Macleod, A. )2021(. simulations and student learning. Canada: university of Toronto press.
- Yehya, Fouad; Barbar, Aziz; Abou Rjeili, Suzanne. (2019). Learning with simulations : influence of a computer simulation with hands-on activities on students' learning of the physics capacitors' concepts. Journal of Research in Social Sciences and Technology (RESSAT).4(1). 1-29.
- UNESCO. (2018). Digital skills critical for jobs and social inclusion. <https://en.unesco.org/news/digital-skills-critical-jobs-and-social-inclusio>

جميع الحقوق محفوظة © ،5551 الباحثة/ دالل علي مطر المطيري، األستاذ الدكتور/ عثمان بن تركي التركي، المجلة األكاديمية لألبحاث والنشر العلمي (NC BY CC(

**Doi:** <https://doi.org/10.52132/Ajrsp/v4.48.8>